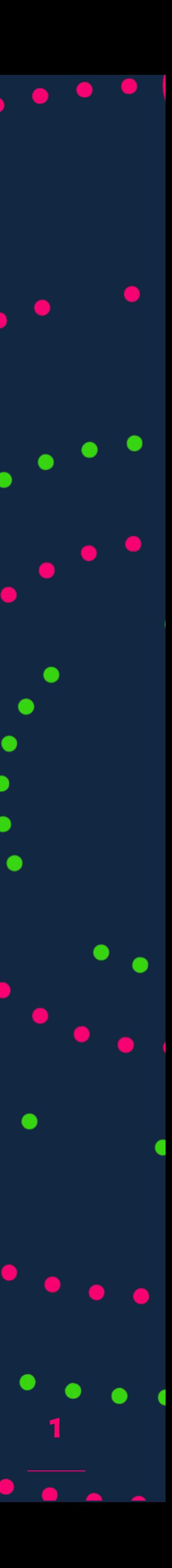

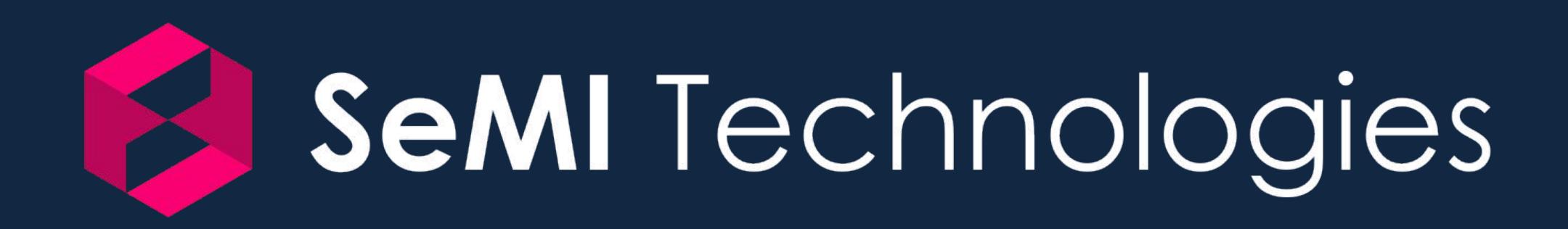

# **Weaviate**

#### Introduction to Vector Search

#### **@Conf42 - 19 May 2022 - by Laura Ham**

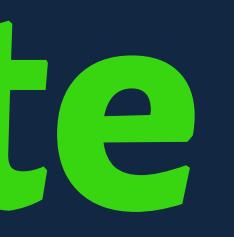

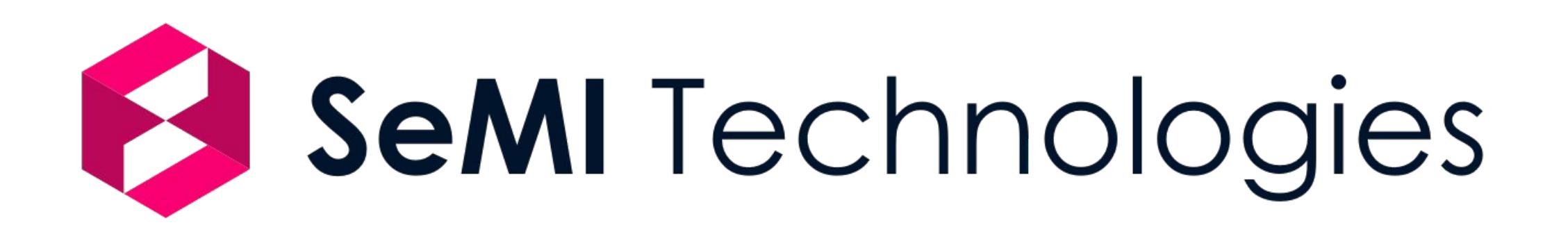

# **I'm Laura, nice to meet you!**

#### Let's meet on:

- LinkedIn: Laura Ham
- Email: laura@semi.technology
- Slack: <https://link.semi.technology/3vbEtKN>
- Download slides at: <https://link.semi.technology/3kUdtJP>

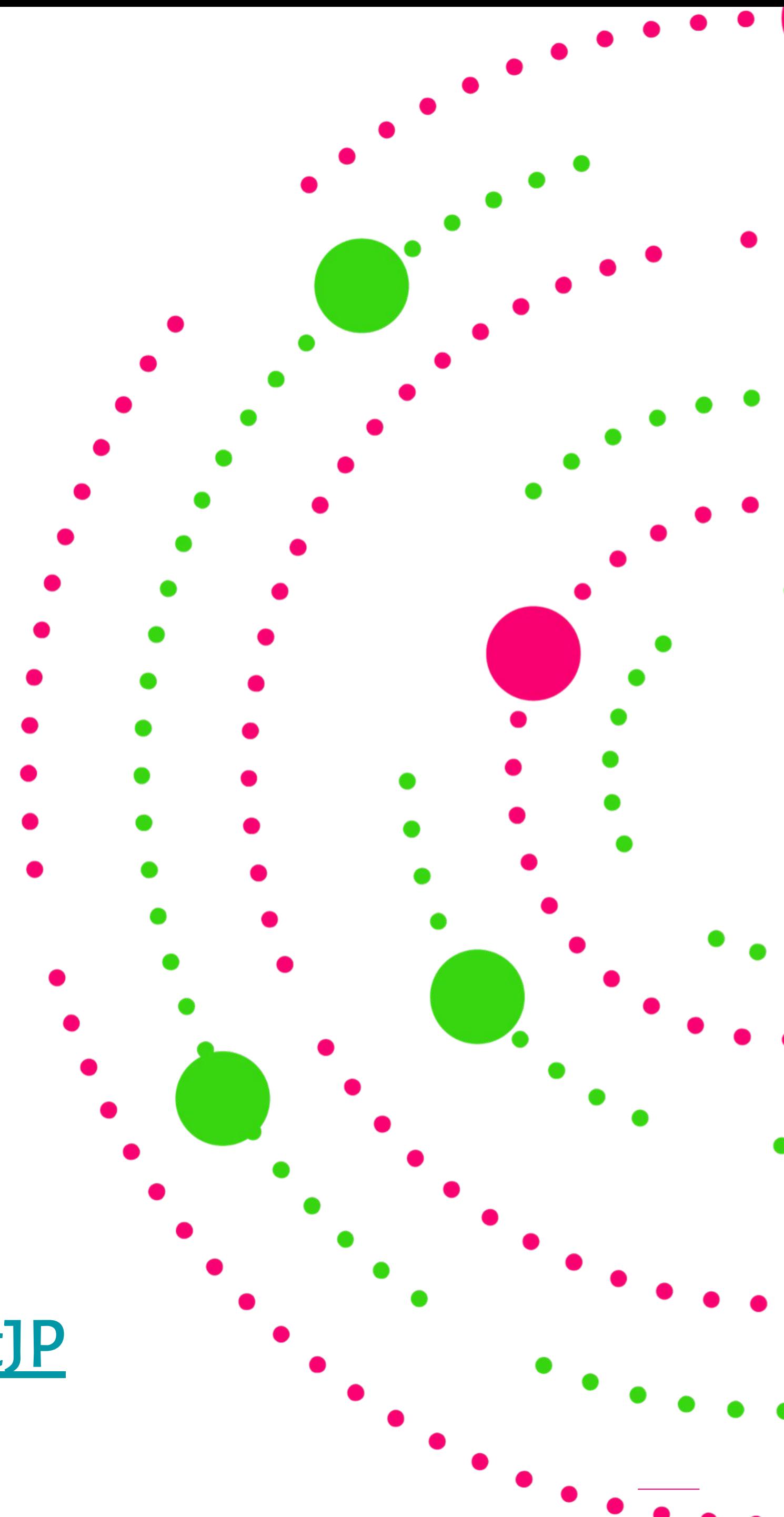

# **I'm going to talk about:**

**1.** Structured vs. unstructured data

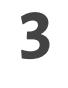

- **Ϻ.** What is a vector database and how does it work?
- **ϻ.** Vector search with Weaviate: features and live demos :)

#### **ϼ.** Q&A

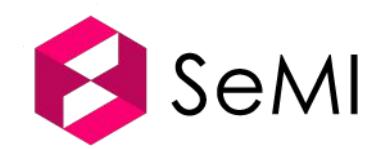

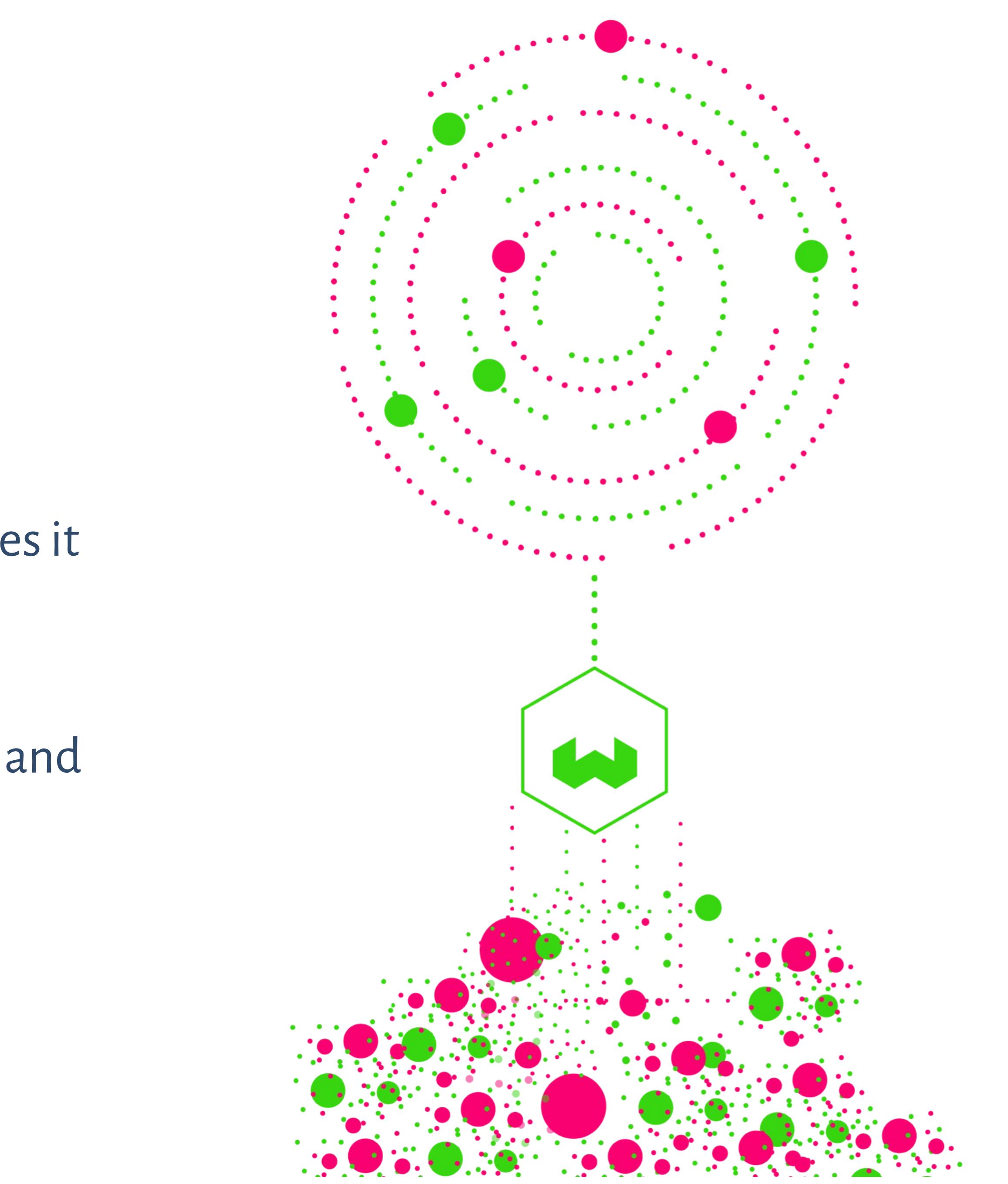

# **1.What is a Vector Database?**

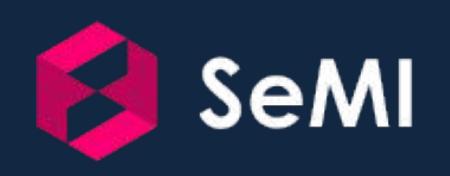

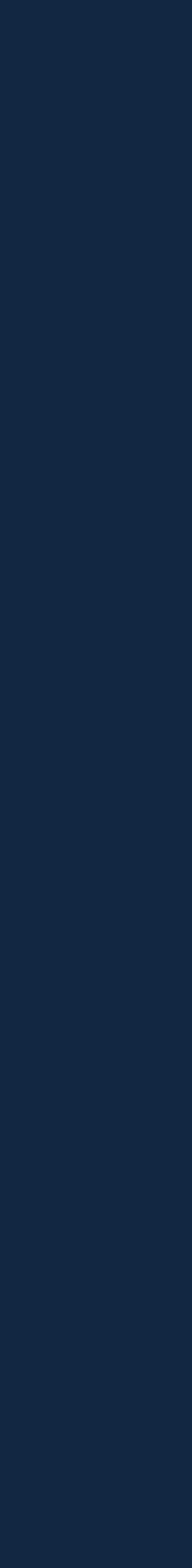

**ϼ**

# **What's so difficult about unstructured data?**

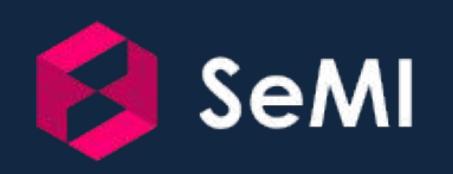

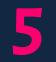

### **Structured vs. Unstructured data**

#### **Structured data**

**●** What you find in a typical database

**●** What you find in the 'wild'

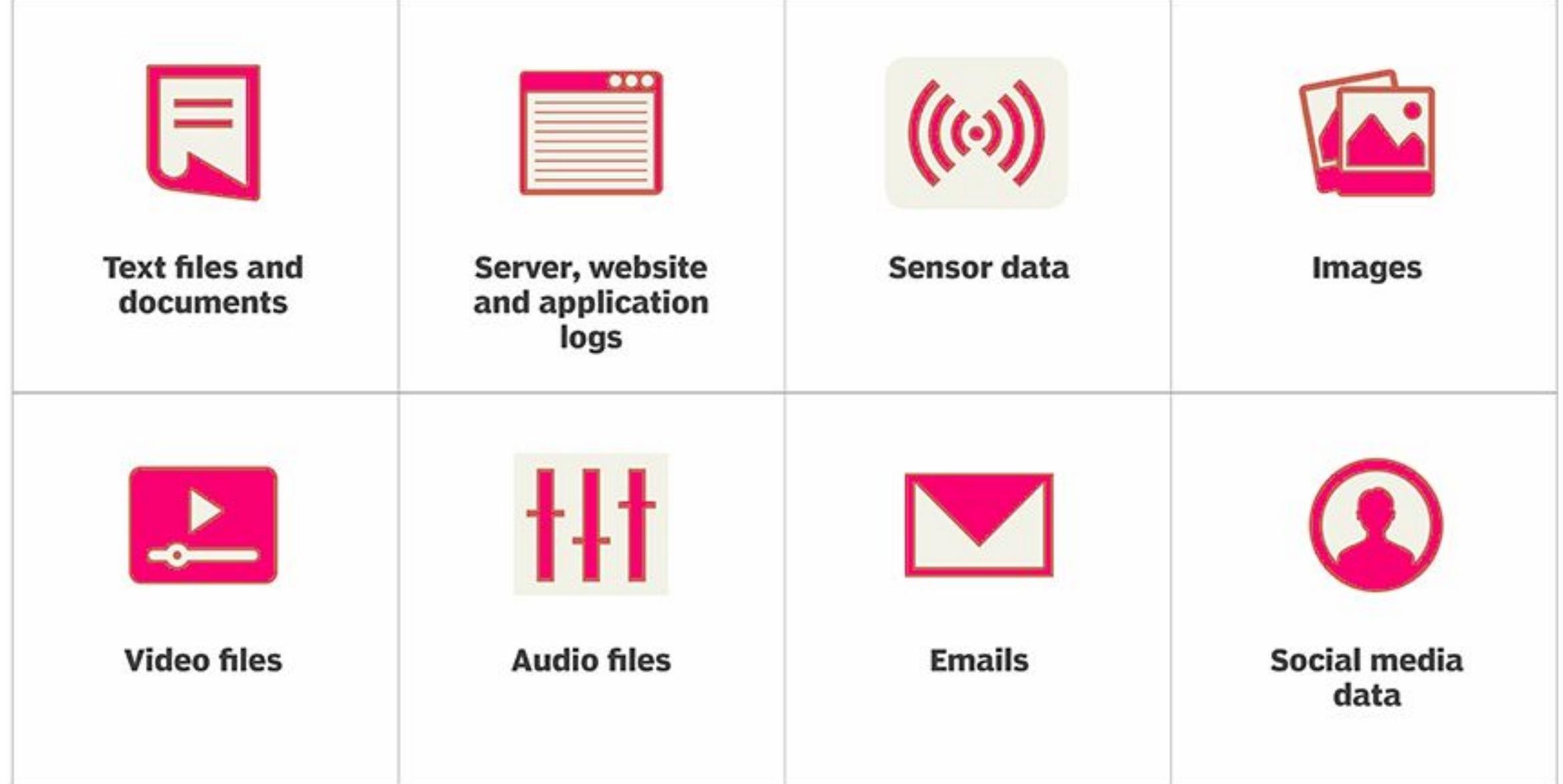

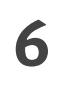

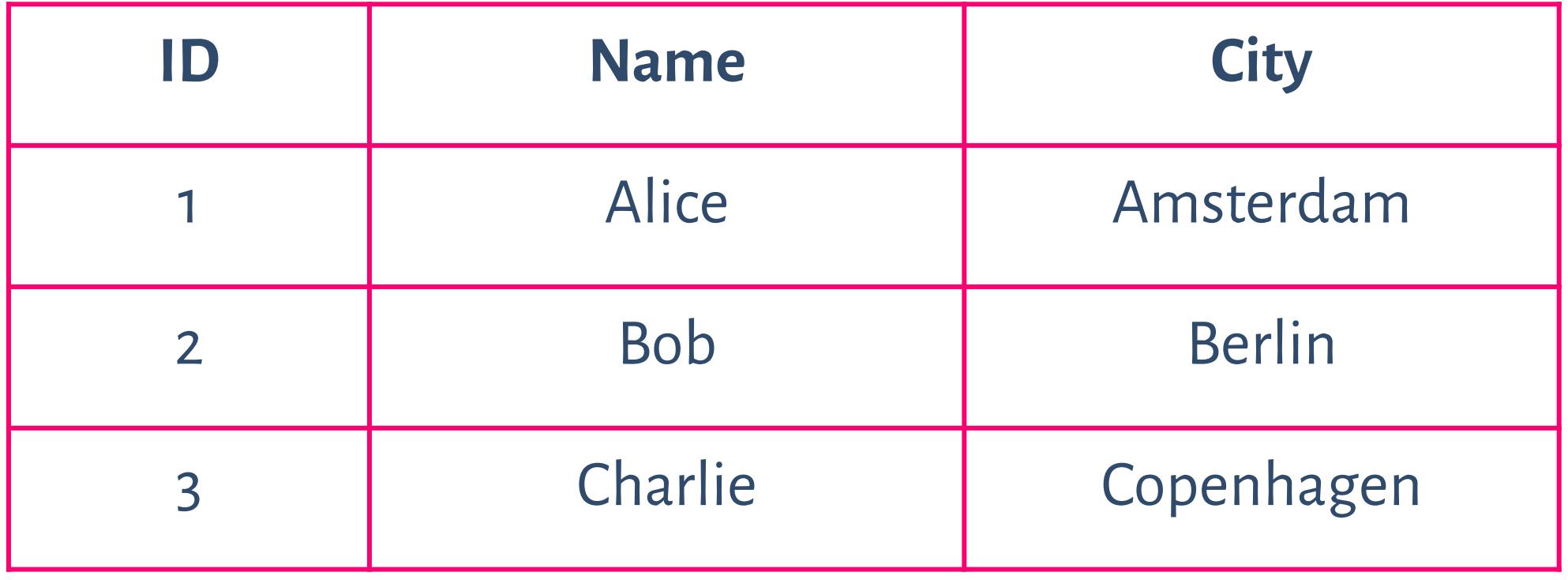

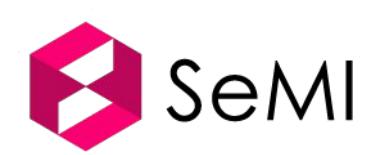

#### **Unstructured data**

# **Example situation: search engine**

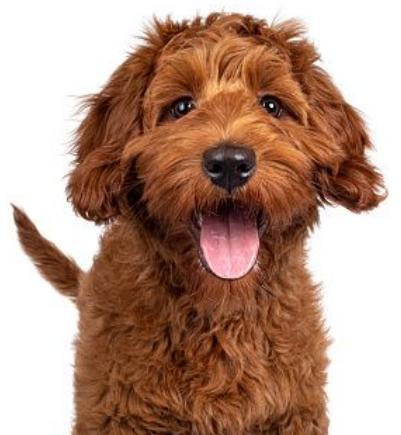

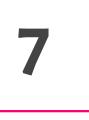

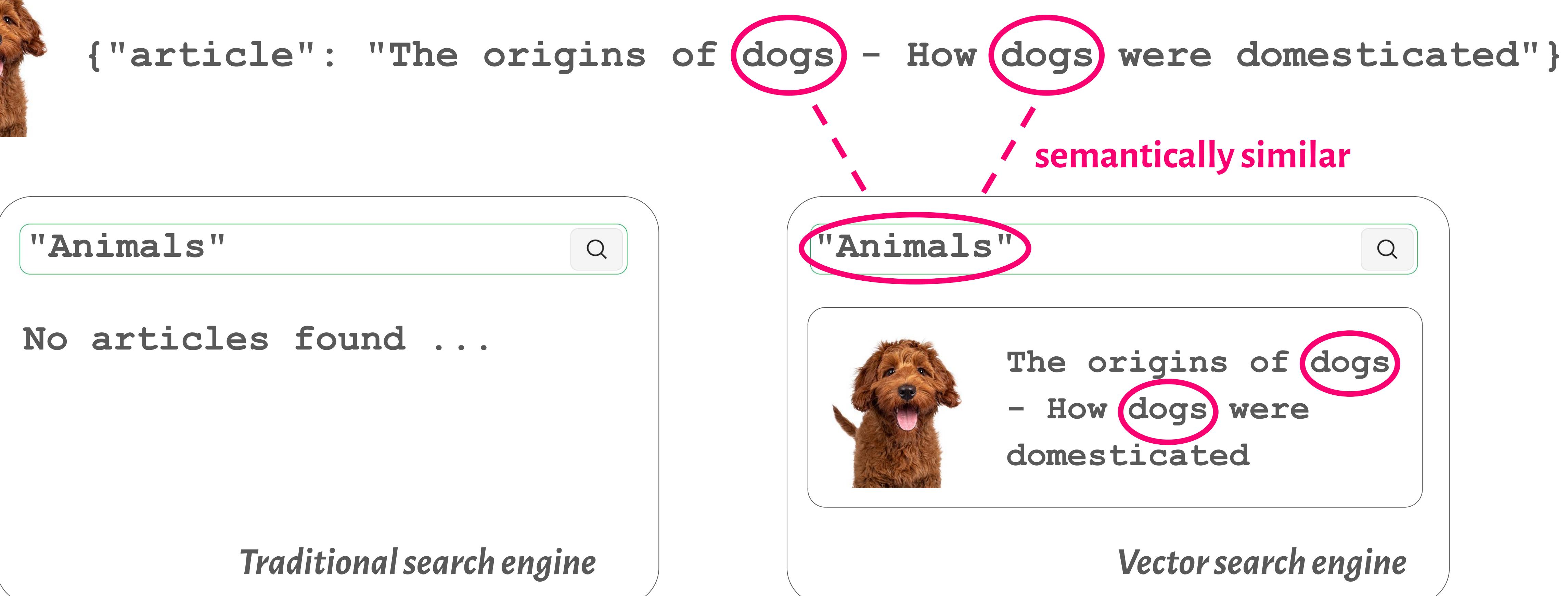

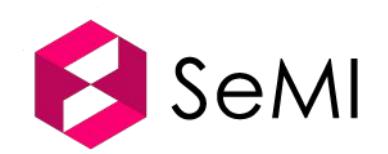

Thanks to this, you can use Google Search to find answer in a vast amount of webpages. But did you know that it is estimated that Google only indexes about 0.004% of unstructured data? That's because companies like yours have the rest! What if you could use similar search technology for your data in a reliable and secure way?

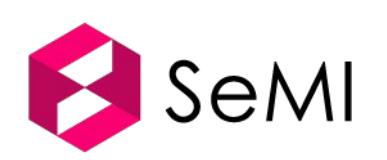

## **This can be solved with Vector**

Google is a vector search engine too!

Google

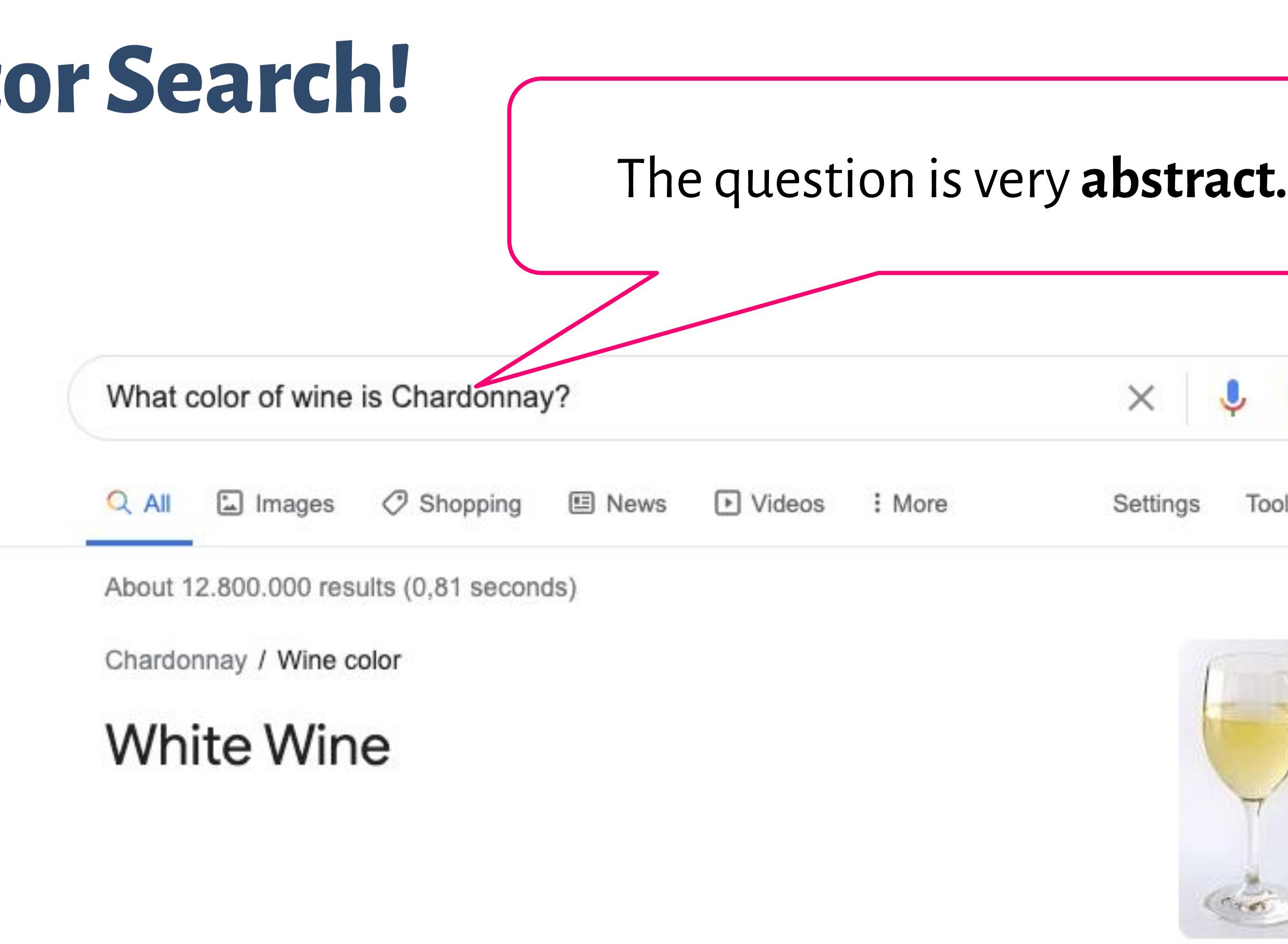

"Chardonnay is the most compelling and popular white wine in the world, because it is the red wine of whites," Ramey said. "It's so complex, so interesting. And it's the red wine of whites for two reasons: barrel fermentation and malolactic." 26 Jul 2019

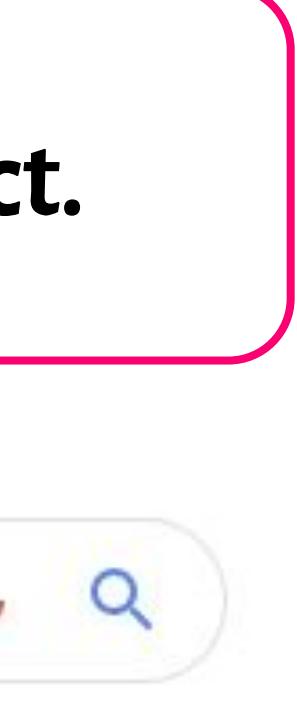

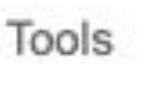

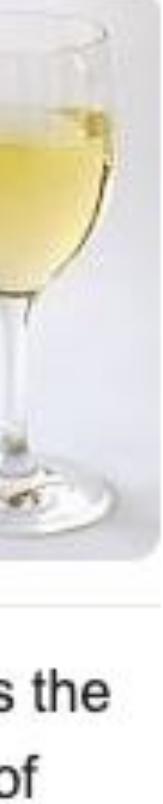

Thanks to this, you can use Google Search to find answer in a vast amount of webpages. But did you know that it is estimated that Google only indexes about 0.004% of unstructured data? That's because companies like yours have the rest! What if you could use similar search technology for your data in a reliable and secure way?

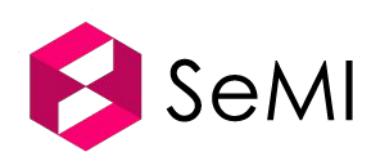

## **This can be solved with Vector**

Google is a vector search engine too!

Google

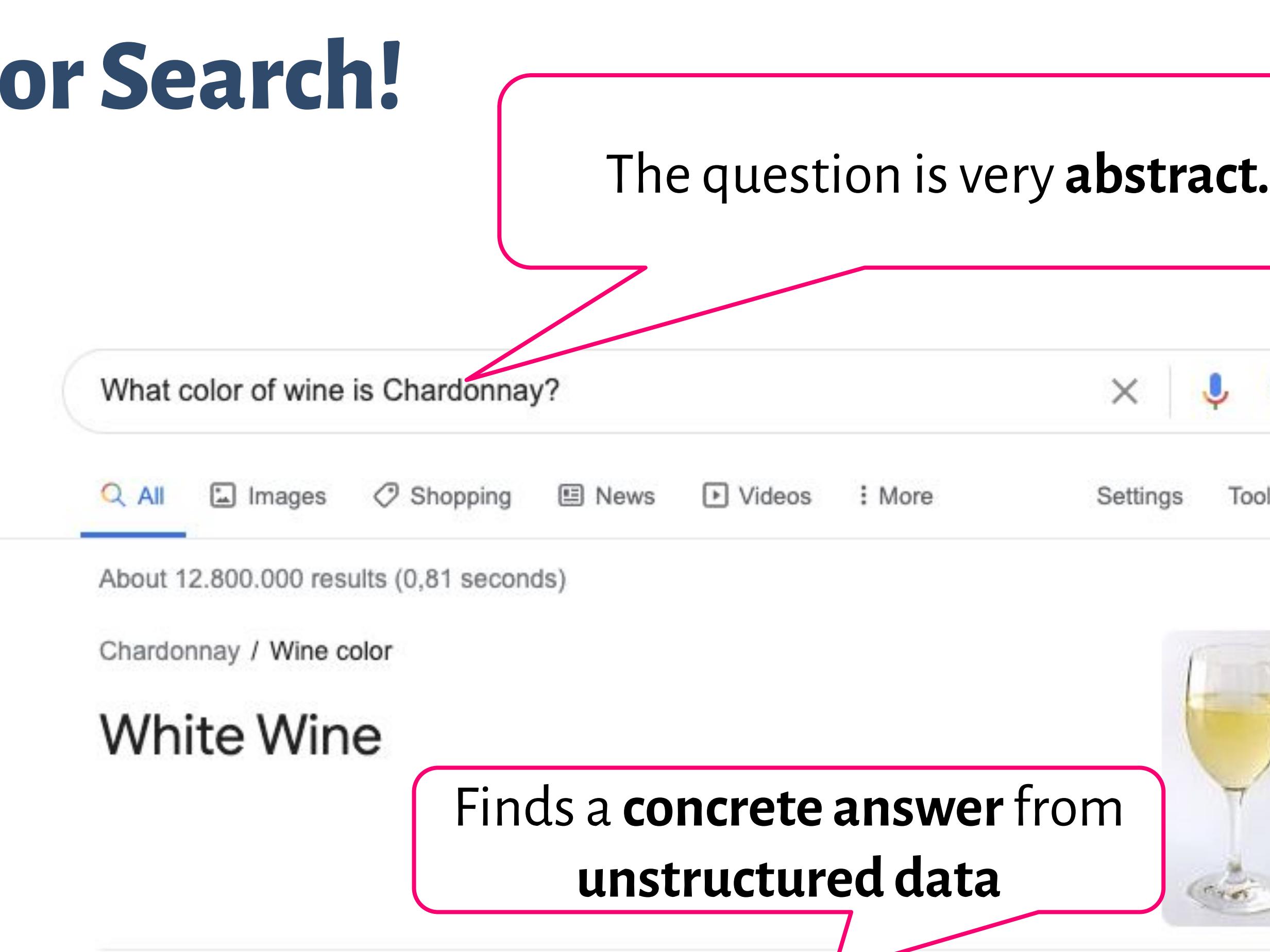

"Chardonnay is the most compelling and popular white wine in the world, because it is the red wine of whites," Ramey said. "It's so complex, so interesting. And it's the red wine of whites for two reasons: barrel fermentation and malolactic." 26 Jul 2019

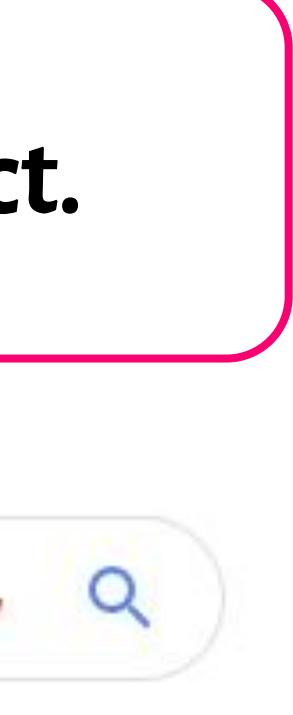

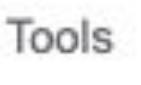

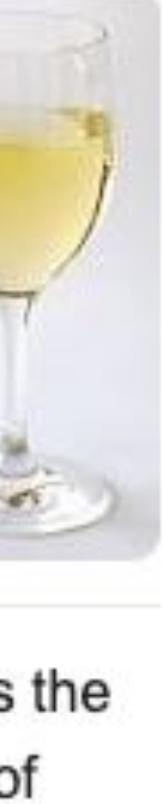

## **This can be solved with Vector Search!**

Google is a vector search engine too!

Google

Thanks to this, you can use Google Search to find answer in a vast amount of webpages. But did you know that it is estimated that Google only indexes about 0.004% of unstructured data? That's because companies like yours have the rest! What if you could use similar search technology for your data in a reliable and secure way?

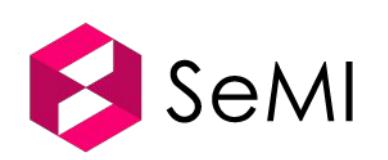

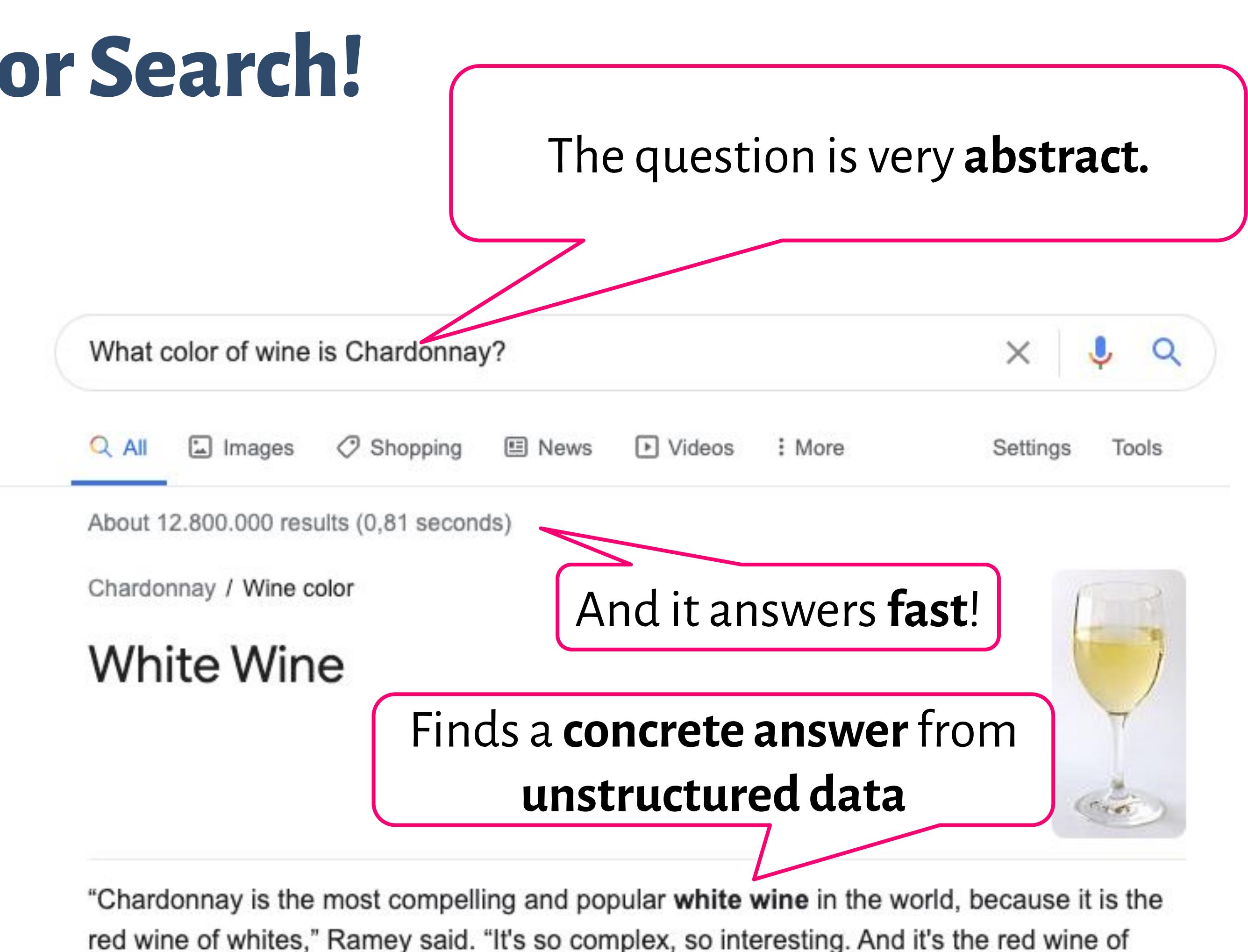

red wine of whites," Ramey said. "It's so complex, so interesting. And it's the red wine of whites for two reasons: barrel fermentation and malolactic." 26 Jul 2019

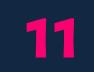

**Google** is good at working with unstructured data on the public web (which is < 0.01% of data available)

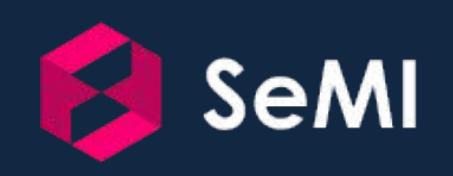

- 
- 
- 
- 
- 
- 
- 
- 

# **What if you could do the same with your own data in a simple and secure way?**

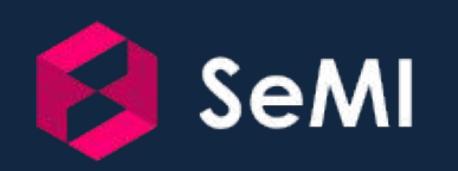

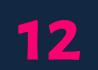

**Google** is good at working with unstructured data on the public web (which is < 0.01% of data available)

### **What is vector search?**

Weaviate is a *vector search engine*

Instead of just storing raw data like traditional databases do, Weaviate leverages the power of machine learning (ML) models to *vectorize* the data. What this means, is that the ML-models try to understand your data while storing it. This allows Weaviate to search, discover and classify similar results in your dataset.

Simply put, **Weaviate is a database that understands your data**.

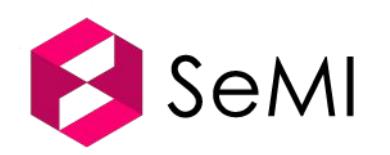

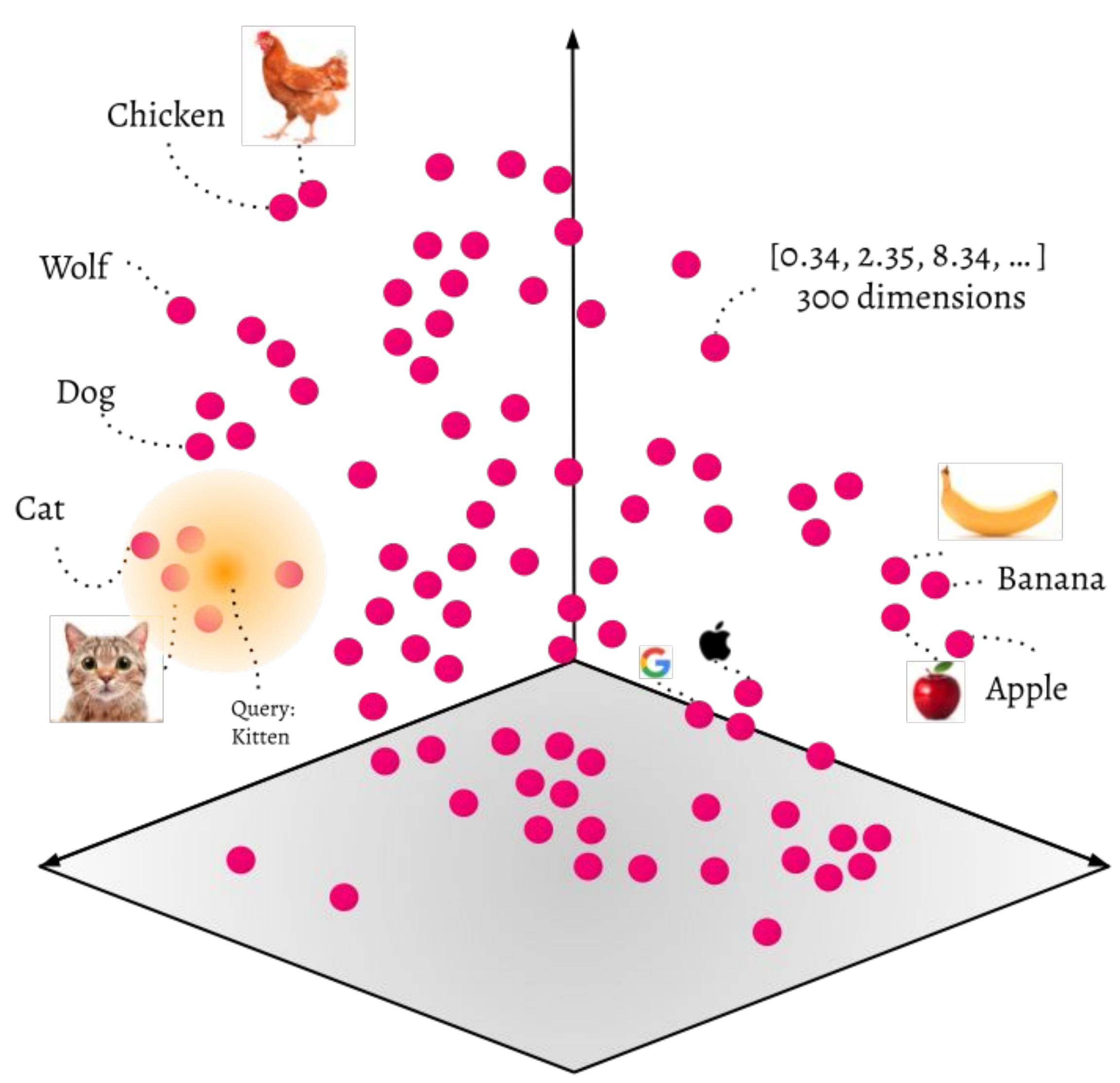

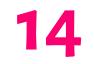

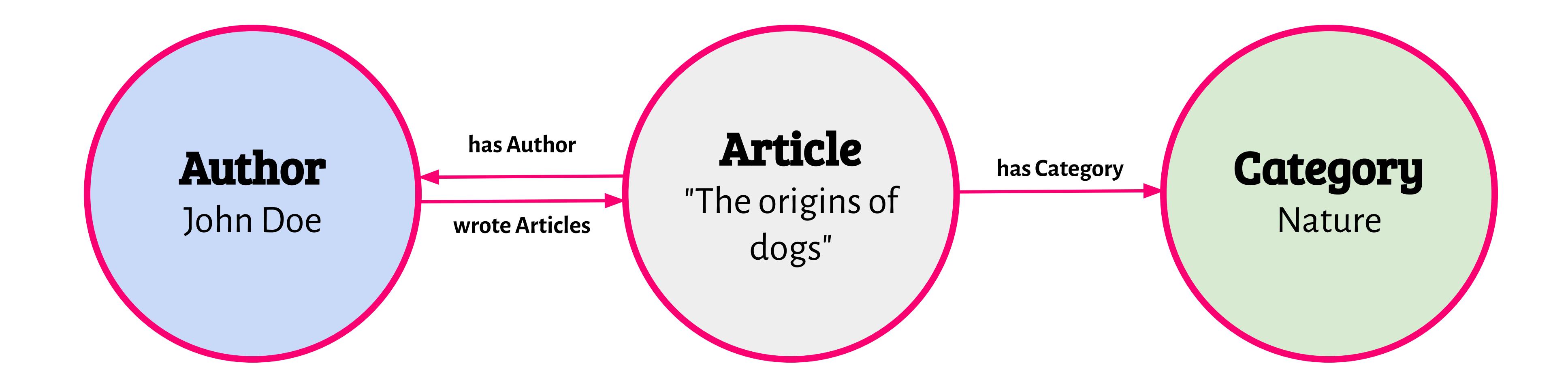

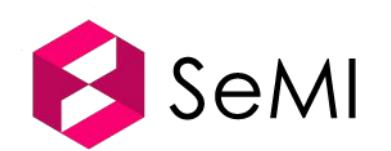

#### **From Graph Database to Vector Database**

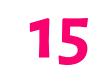

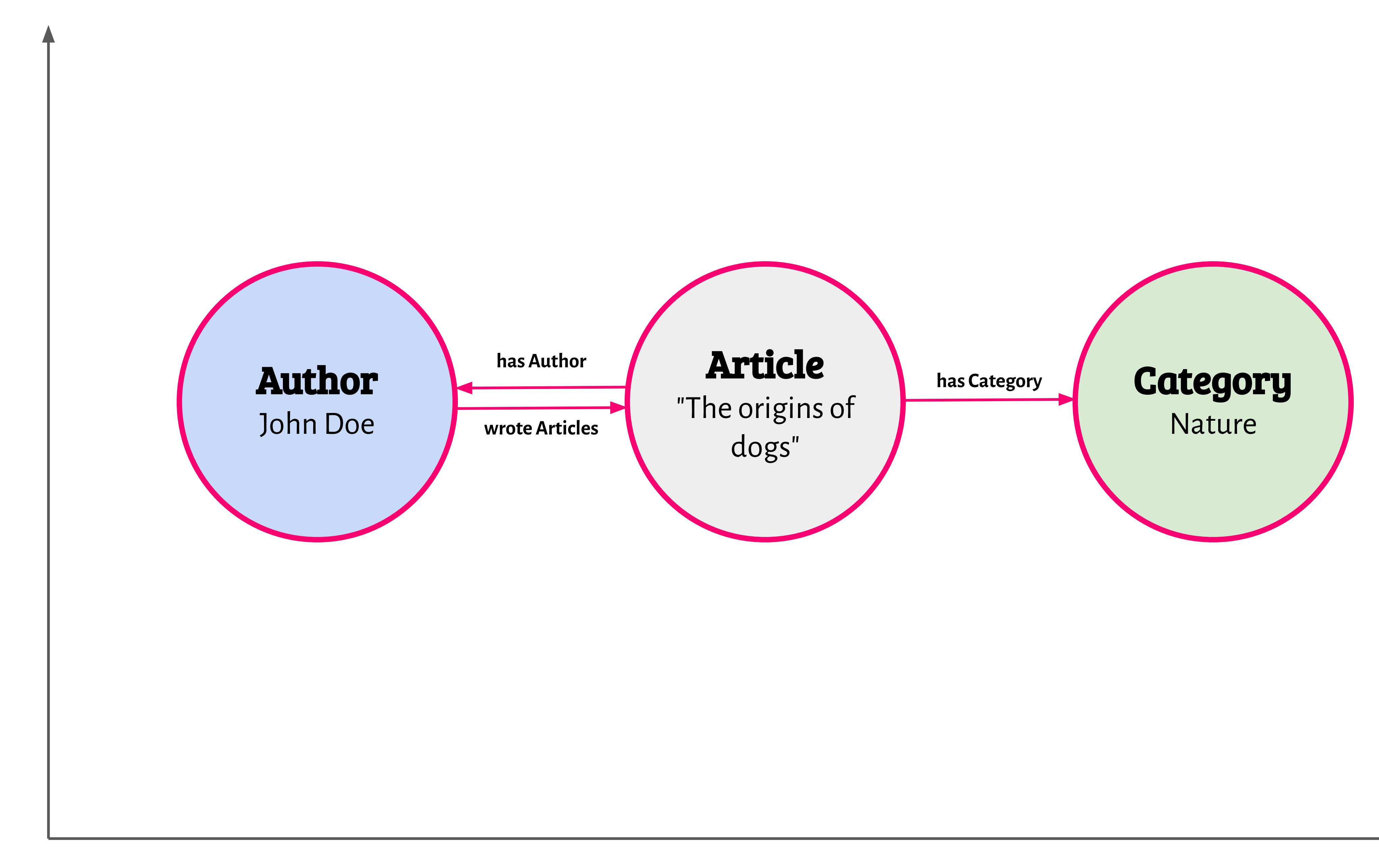

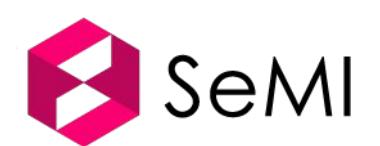

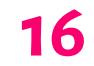

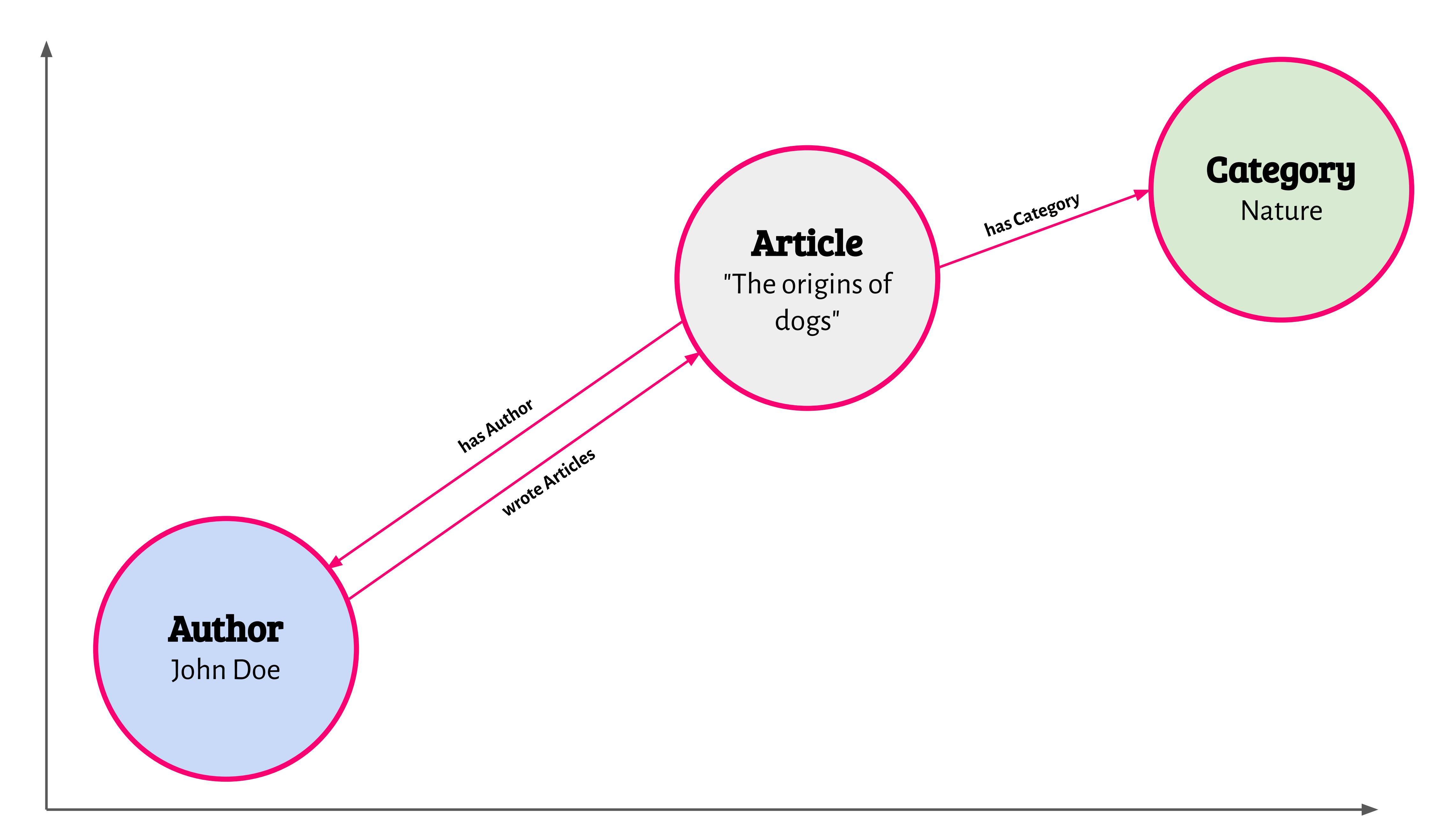

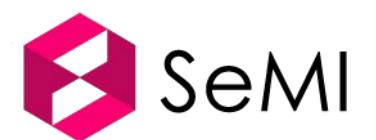

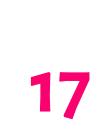

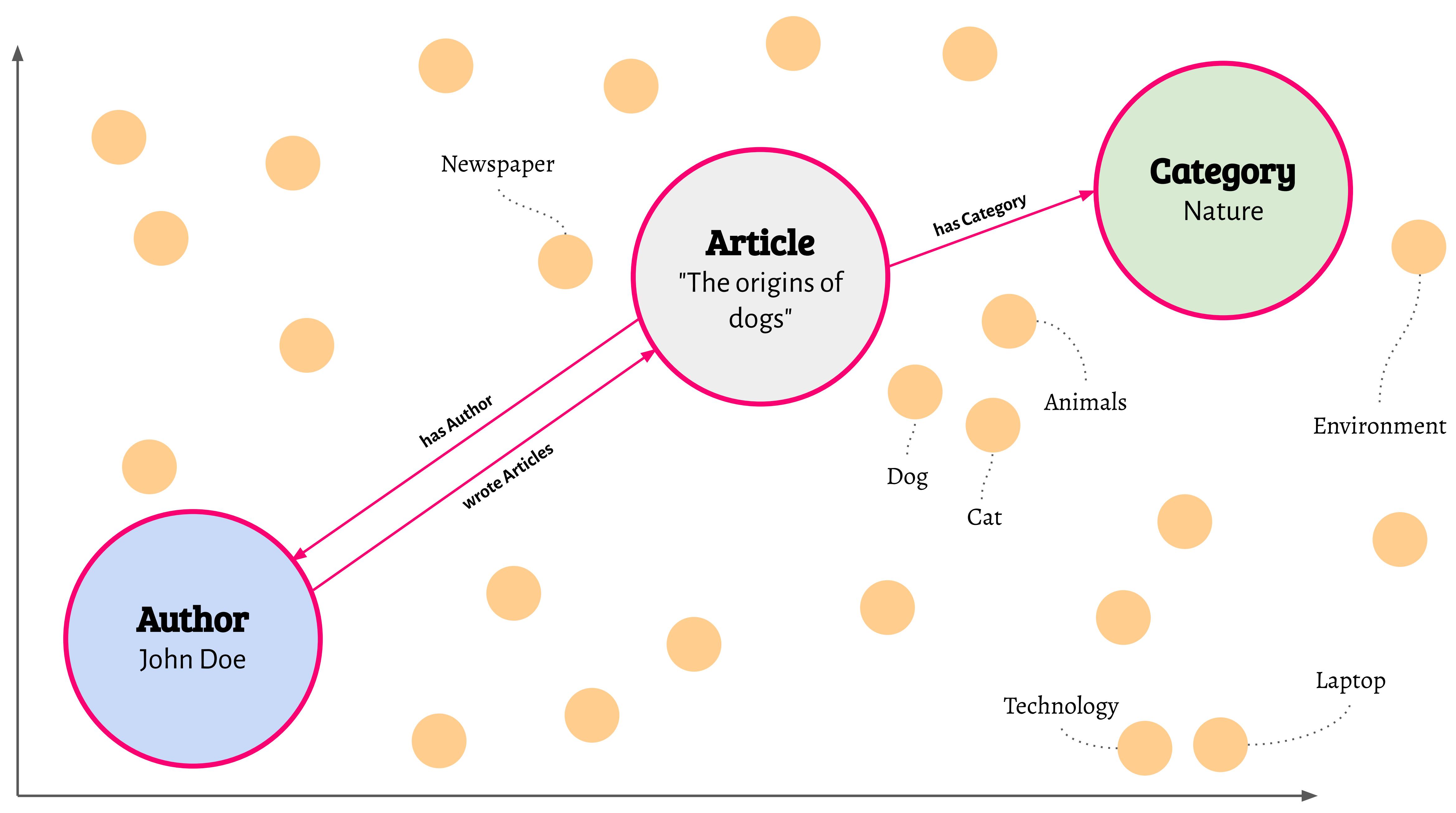

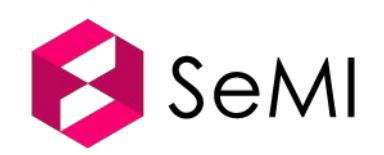

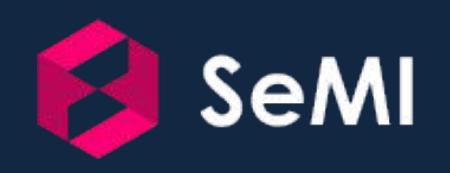

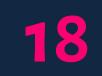

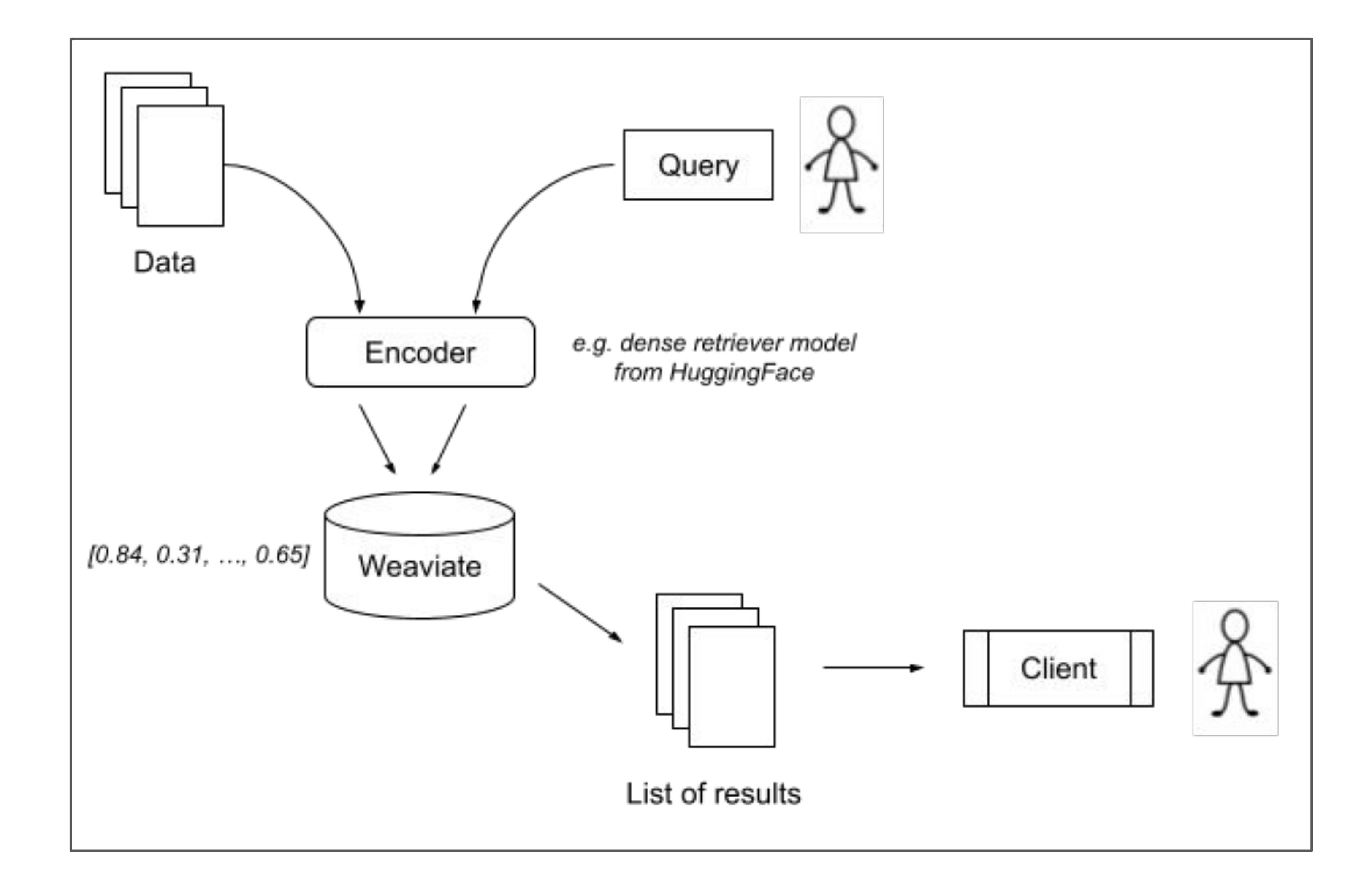

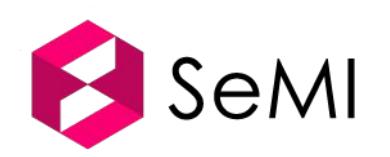

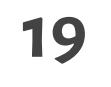

#### **1. Choose an encoder model**

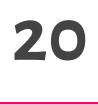

- **●** Transforms data into vectors
- **●** Also called *retriever models*
- **●** Dense retrievers:
	- **○** Embeddings calculated by deep neural networks
	- **○** Language models represent words and concepts in hyperspace
	- **○** Examples: BERT, Sentence Transformers, ResNet50
- **●** Alternative to neural networks:
	- **○** Sparse retrievers: TF-IDF or BM25

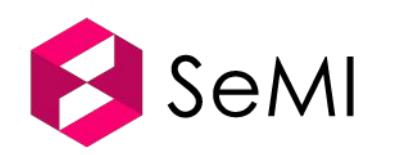

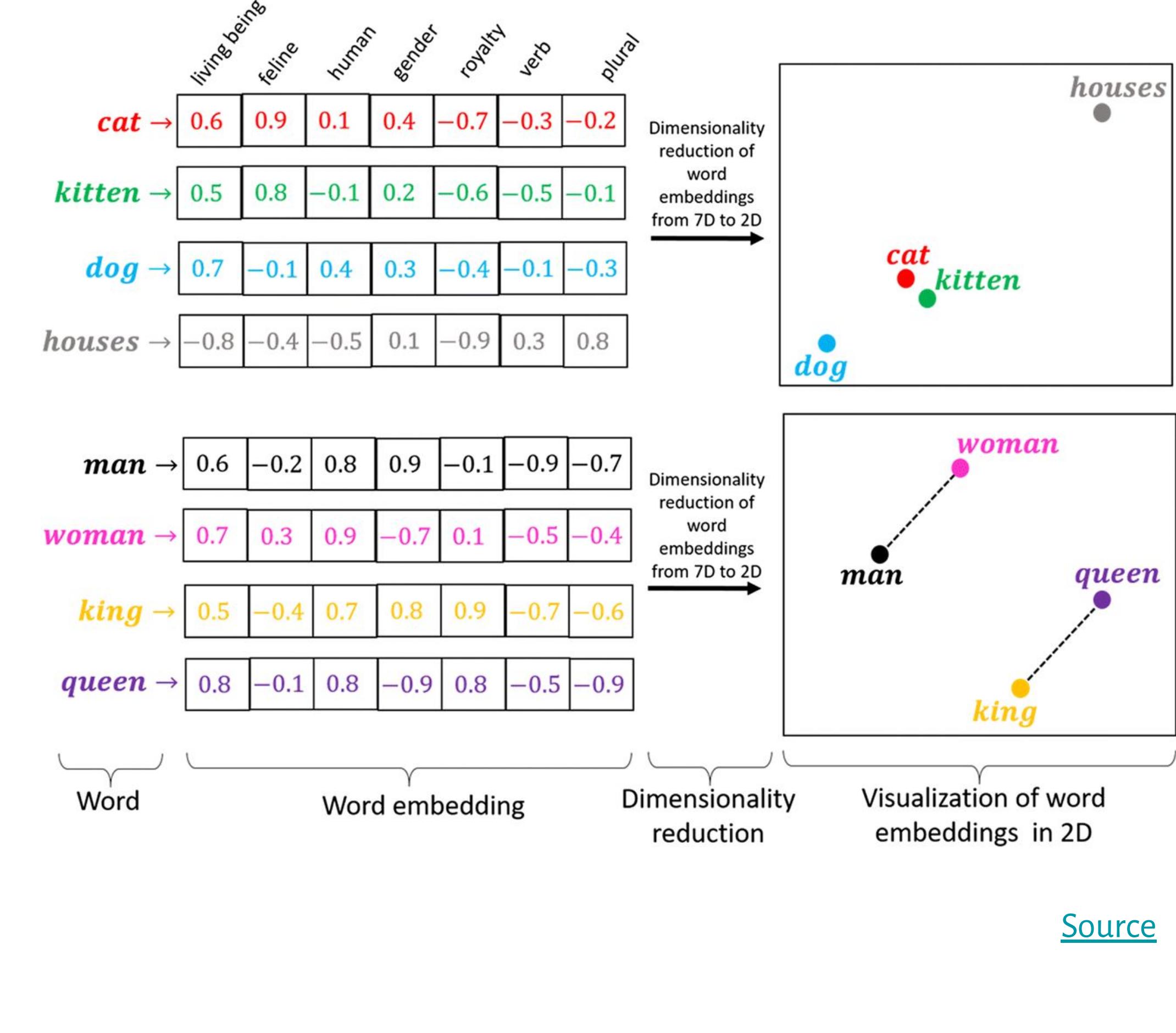

#### **Ϻ. Automatically vectorize and index your data**

- When you import data, Weaviate looks at the data object and uses the ML model to vectorize the data
- Weaviate *understands* your data, it will be placed in the hyperspace (e.g. 300 dimensions)
- E.g. a *Cat* is closely related to *Dog*, *Animal* and the *image of a Cat*, but far away from *Apple* and *Banana*

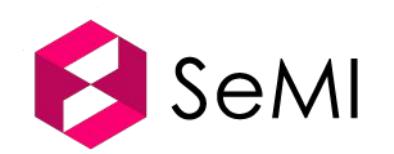

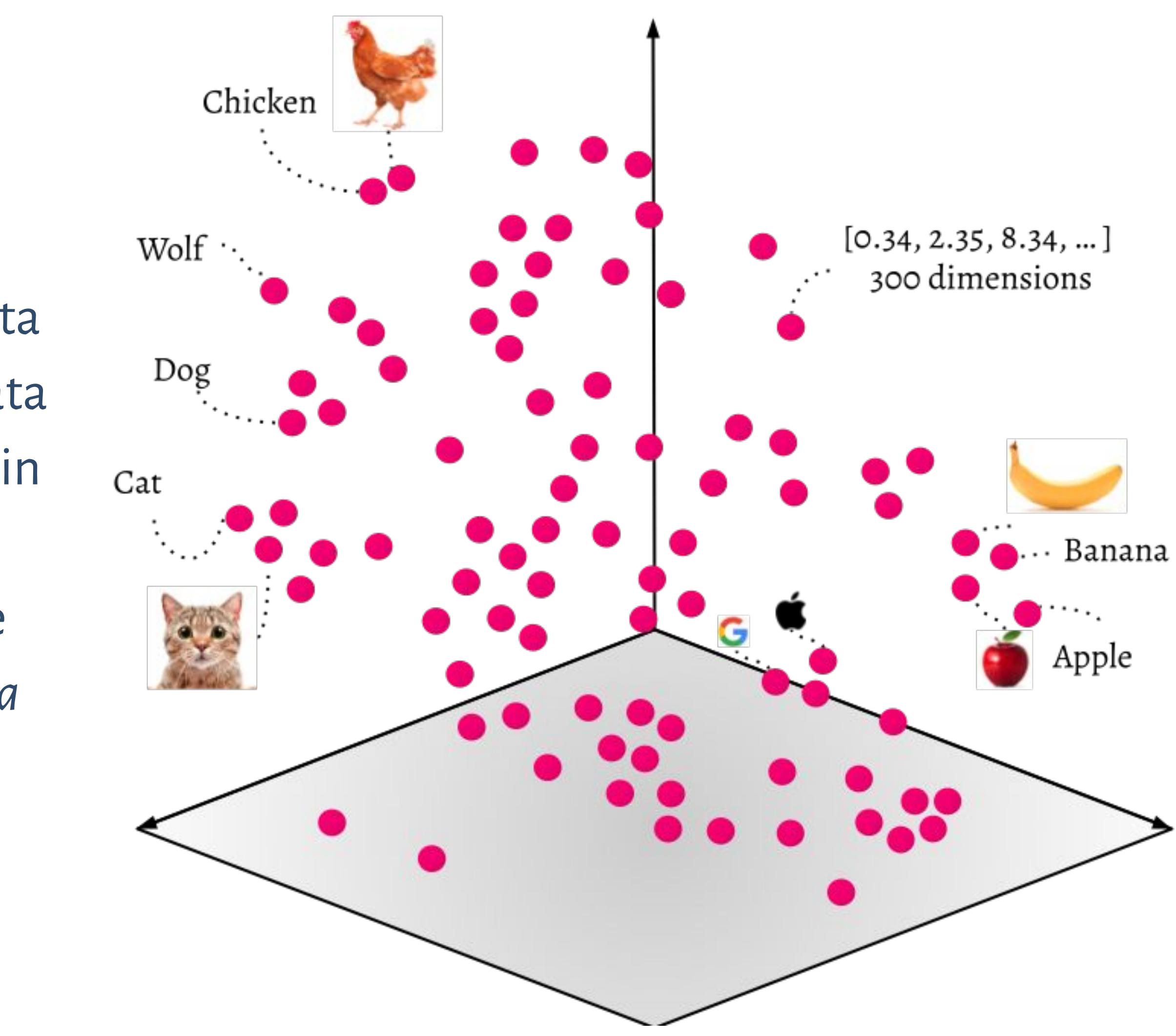

**21** 

#### **ϻ. Search query**

- Your search queries in natural language will also be vectorized and understood by the machine learning module of Weaviate (*retriever* model)
- It is places close to the words and data object that are semantically related to the query
- E.g. "*Kitten"* is semantically close to *"Cat"*

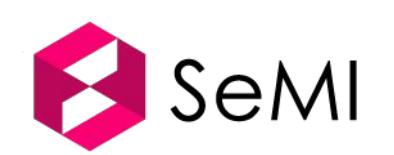

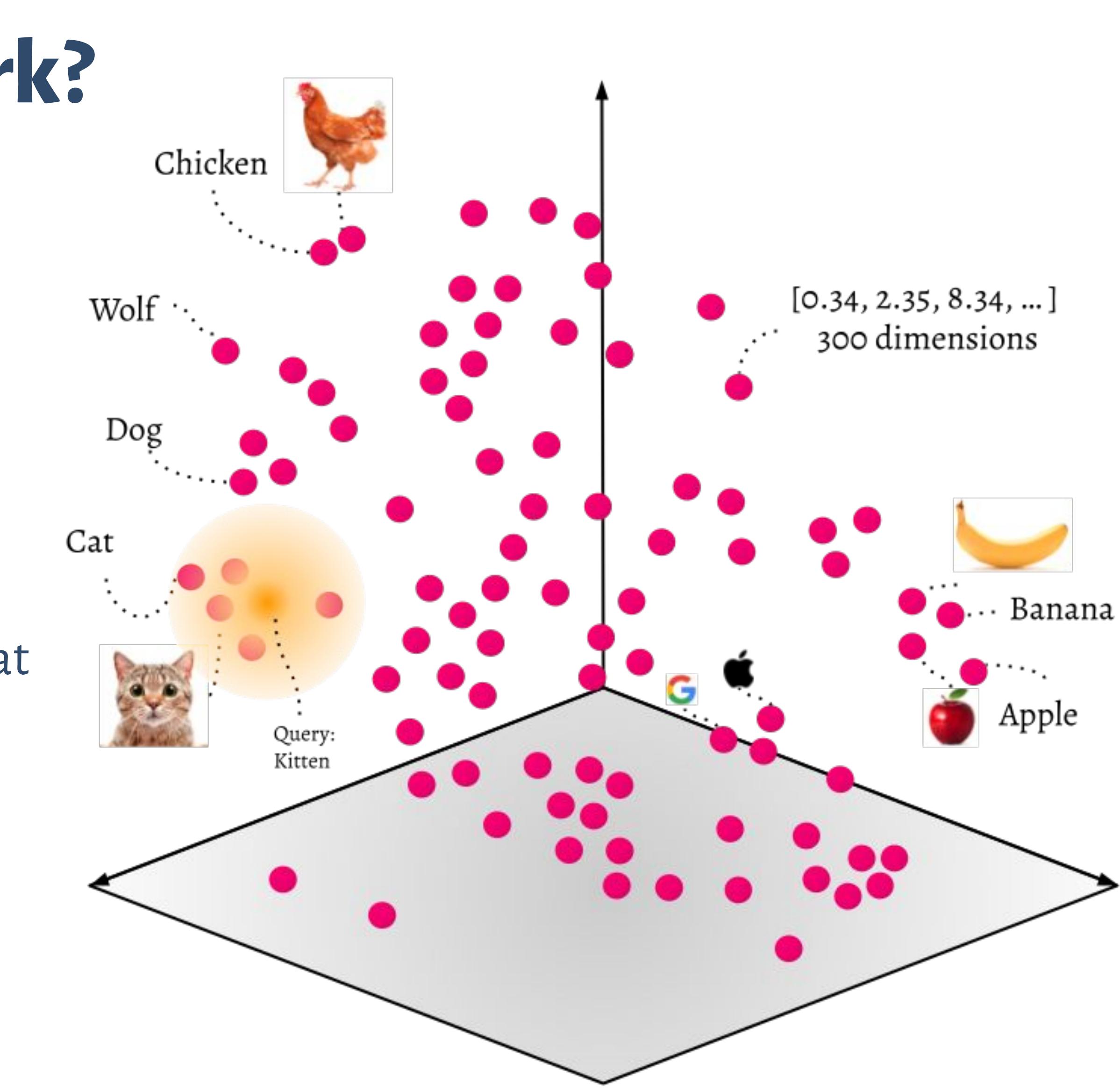

**ϺϺ**

#### **ϼ. Results**

- The data objects that are closest to the search query are retrieved from the dataset
- **●** ANN (Approximate Nearest Neighbor) search, using e.g. cosine distance
- **●** Efficient & fast retrieval using HNSW

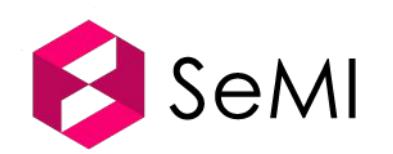

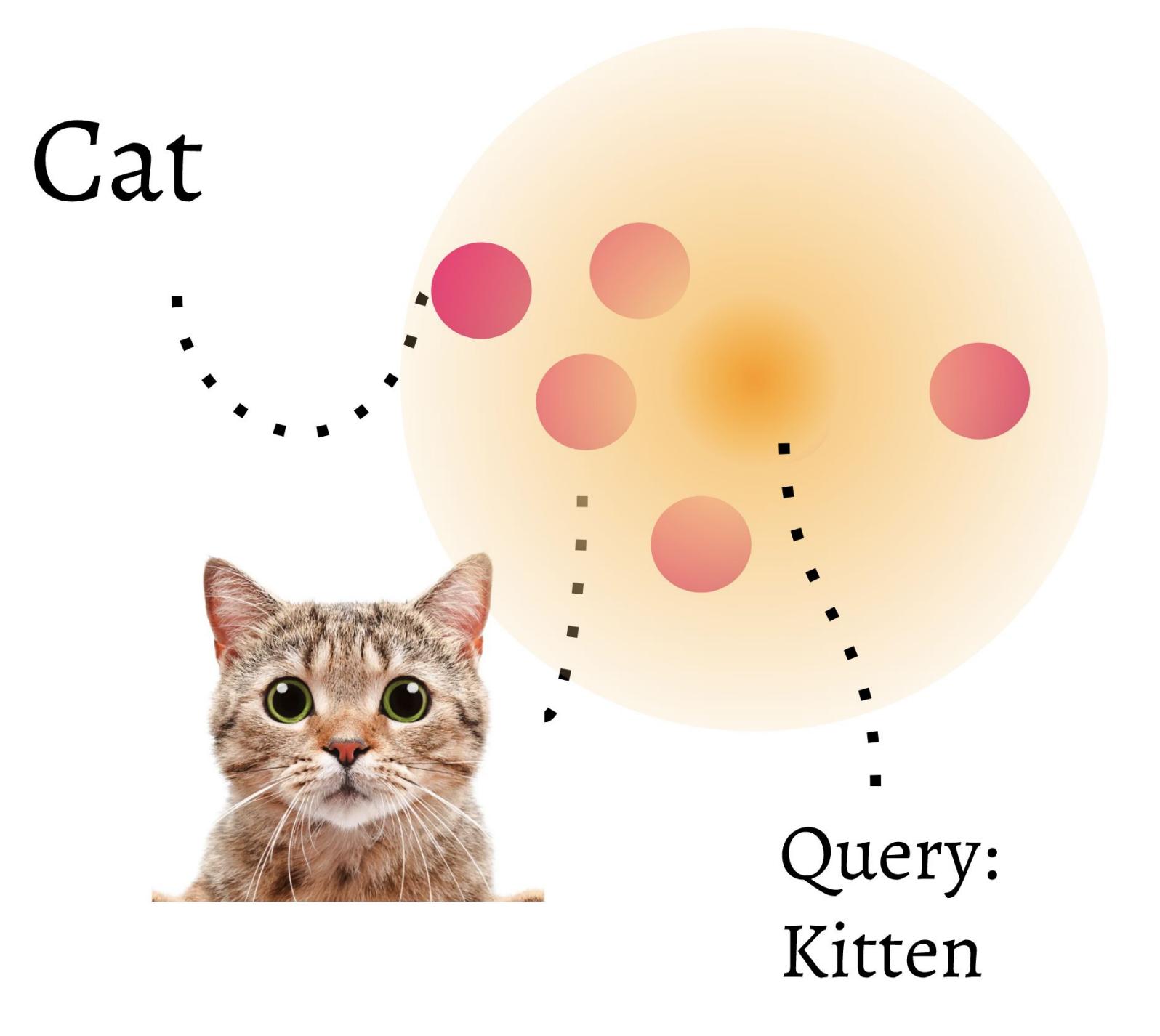

**23** 

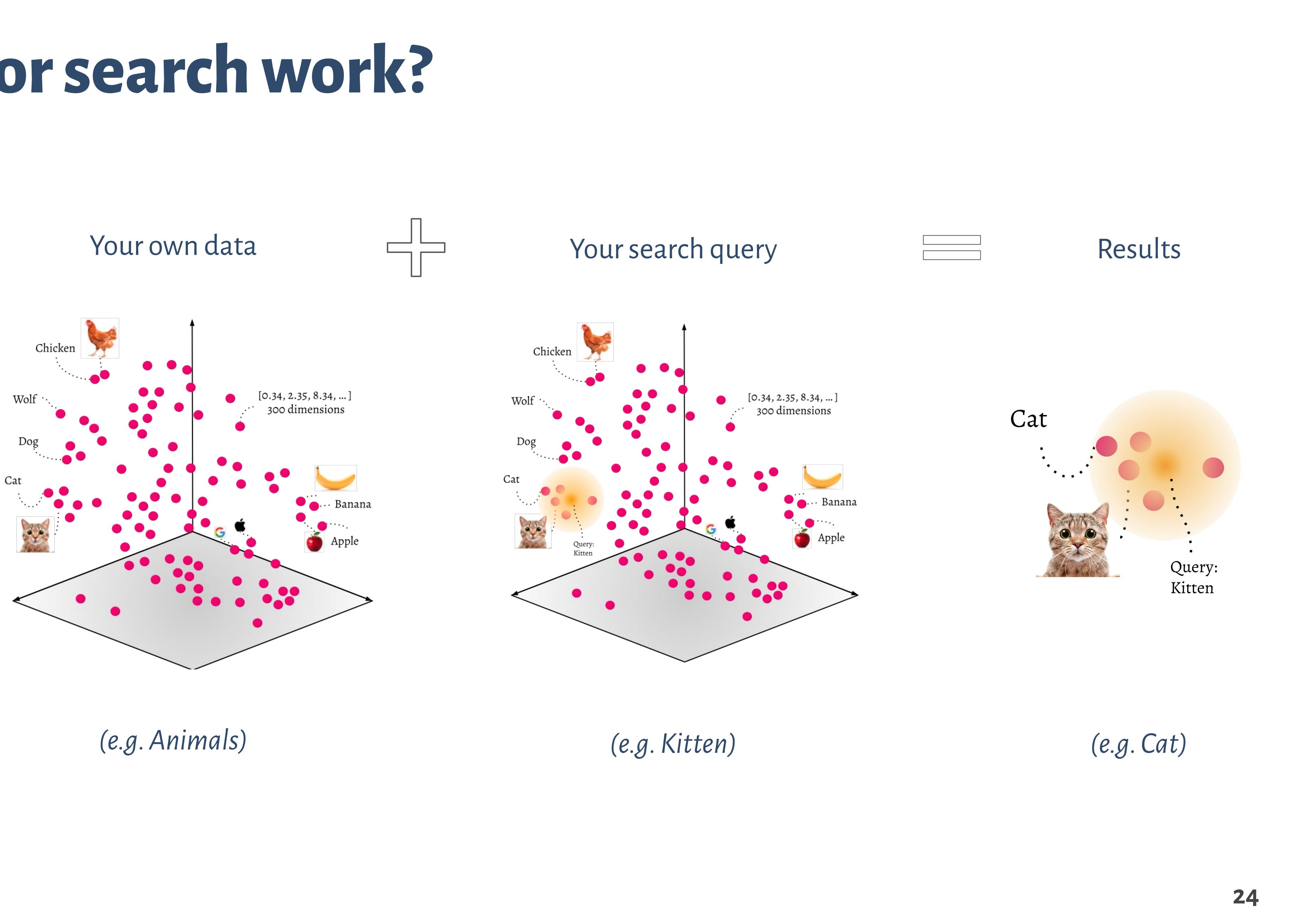

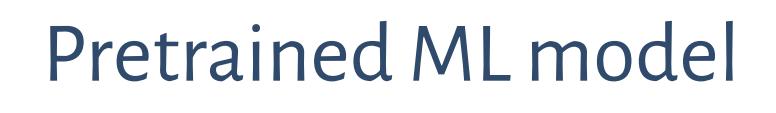

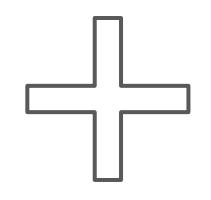

*(e.g. Sentence Transformer model from HuggingFace)*

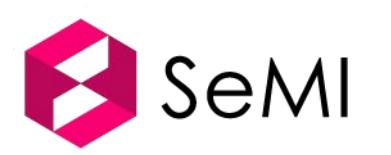

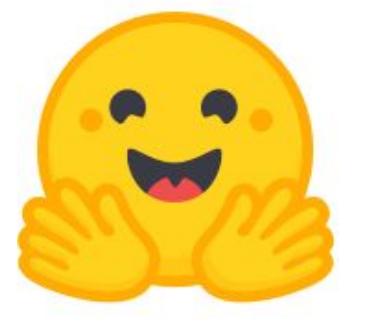

### **And there's more!**

- **● Retriever** models are used with an ANN algorithm to retrieve relevant data items
- **●** You can extend the vector search pipeline by **Reader** or **Generator** models
	- **○ Reader** models extract information from the retrieved data objects. For example
		- Question Answering
		- Named Entity Recognition
	- **○ Generator** models use language generation to generate an answer from the retrieved data objects. For example
		- Summarization

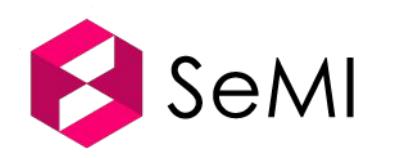

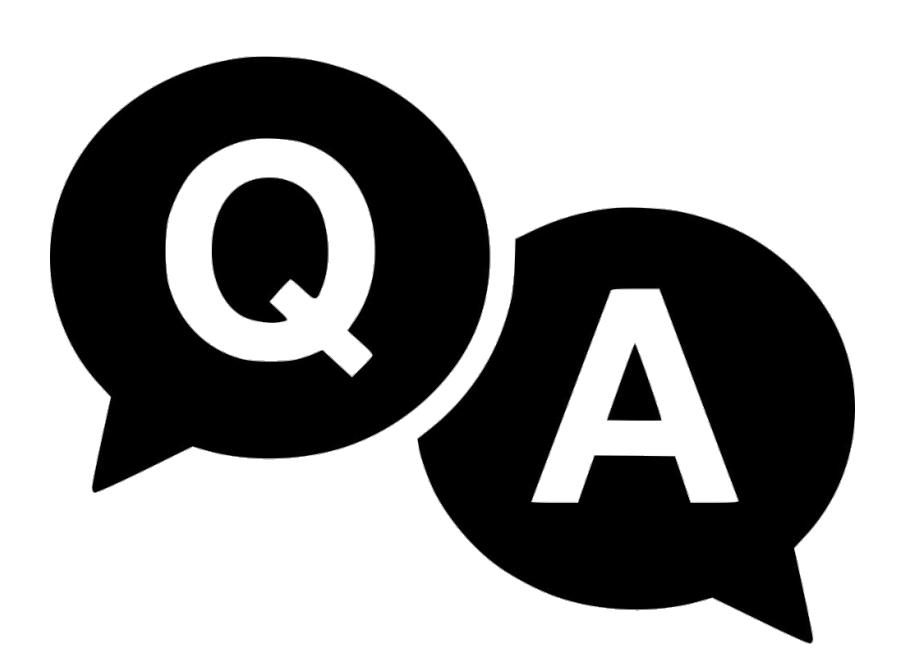

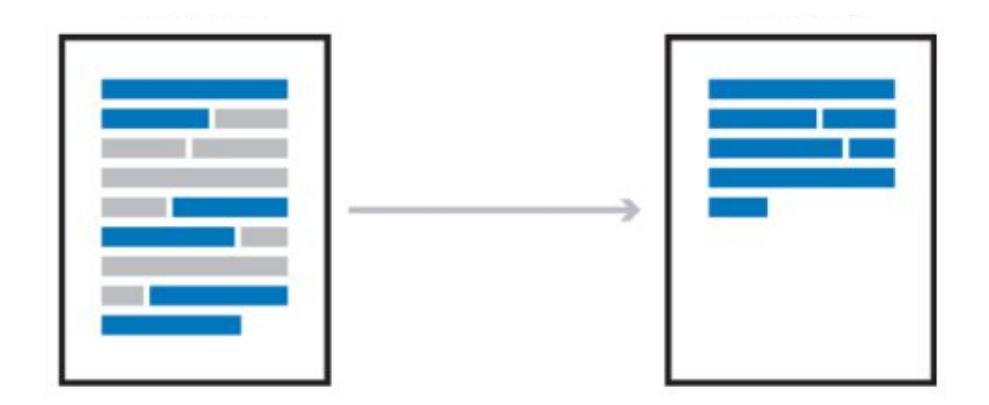

**25** 

# **How do I interact with the vector database Weaviate?**

API endpoints:

- **●** RESTful API endpoints for CRUD operations
- **● GraphQL API** for intuitive querying, e.g.
	- **○** Retrieve data objects (*Get*)
	- **○** Semantic search (*nearText* argument)
	- **○** Question Answering (*ask* argument)
- **●** Demo time!
	- **○** [~3500 news articles](https://link.semi.technology/3JFllJ2)
	- **○** [Complete English Wikipedia](http://console.semi.technology/console/query#weaviate_uri=http://semantic-search-wikipedia-with-weaviate.api.vectors.network:8080&graphql_query=%7B%0A%20%20Get%20%7B%0A%20%20%20%20Paragraph(%0A%20%20%20%20%20%20ask%3A%20%7B%0A%20%20%20%20%20%20%20%20question%3A%20%22Who%20was%20Stanley%20Kubrick%3F%22%0A%20%20%20%20%20%20%20%20properties%3A%20%5B%22content%22%5D%0A%20%20%20%20%20%20%7D%0A%20%20%20%20%20%20limit%3A%201%0A%20%20%20%20)%20%7B%0A%20%20%20%20%20%20content%0A%20%20%20%20%20%20order%0A%20%20%20%20%20%20title%0A%20%20%20%20%20%20inArticle%20%7B%0A%20%20%20%20%20%20%20%20...%20on%20Article%20%7B%0A%20%20%20%20%20%20%20%20%20%20title%0A%20%20%20%20%20%20%20%20%7D%0A%20%20%20%20%20%20%7D%0A%20%20%20%20%20%20_additional%20%7B%0A%20%20%20%20%20%20%20%20answer%20%7B%0A%20%20%20%20%20%20%20%20%20%20result%0A%20%20%20%20%20%20%20%20%7D%0A%20%20%20%20%20%20%7D%0A%20%20%20%20%7D%0A%20%20%7D%0A%7D)

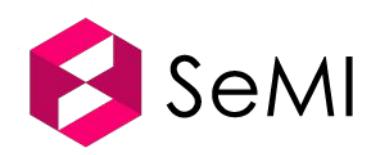

- 
- 
- 
- 
- 
- 
- 

**26** 

# **Mix media-types within Weaviate (multi-modal search)**

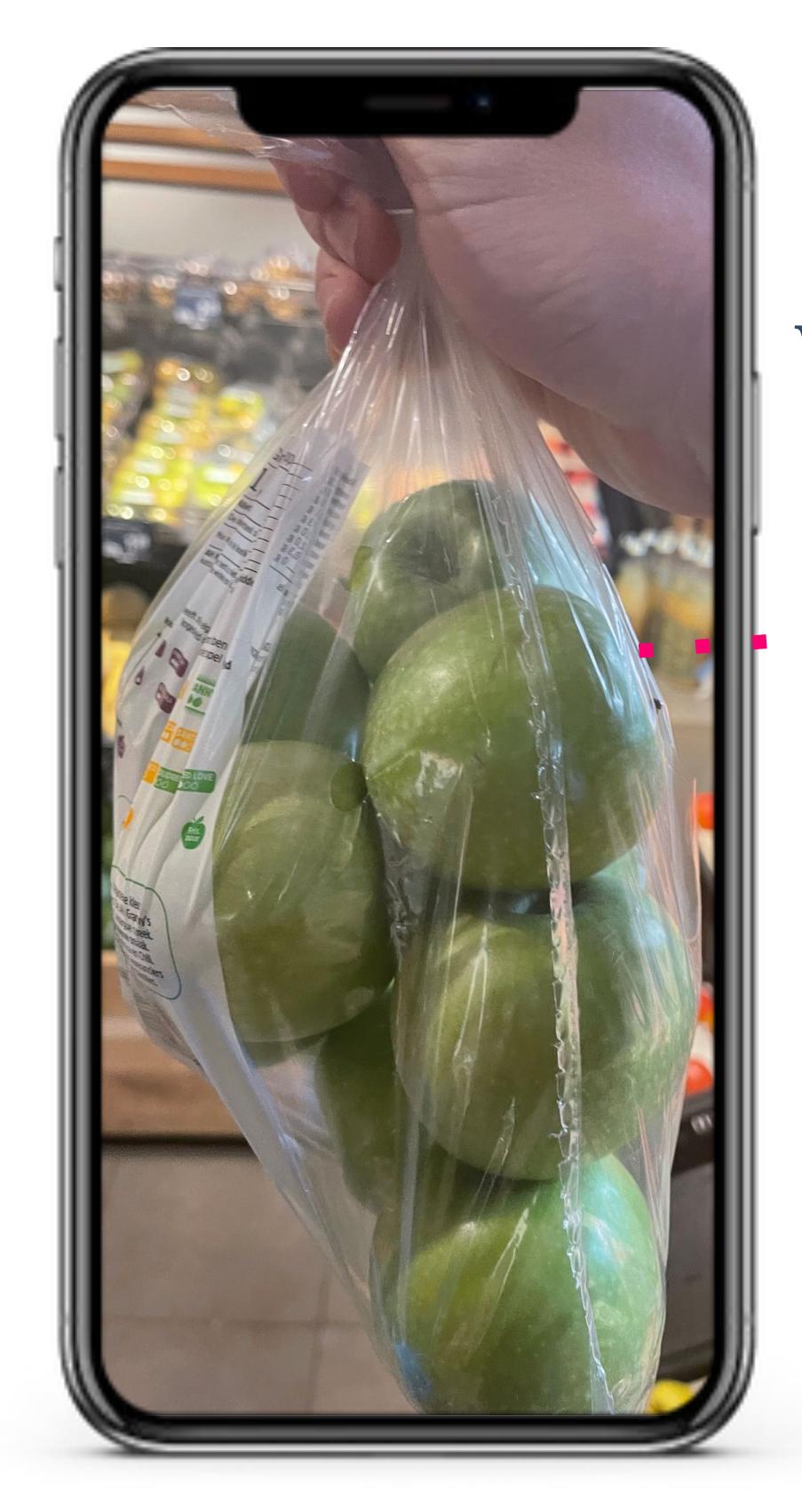

**ϺϿ**

Weaviate is able to mix multiple media-types including (but not limited to) images and text

医血管细胞瘤

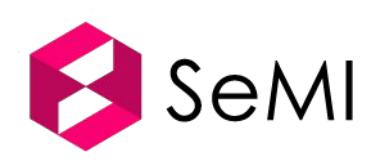

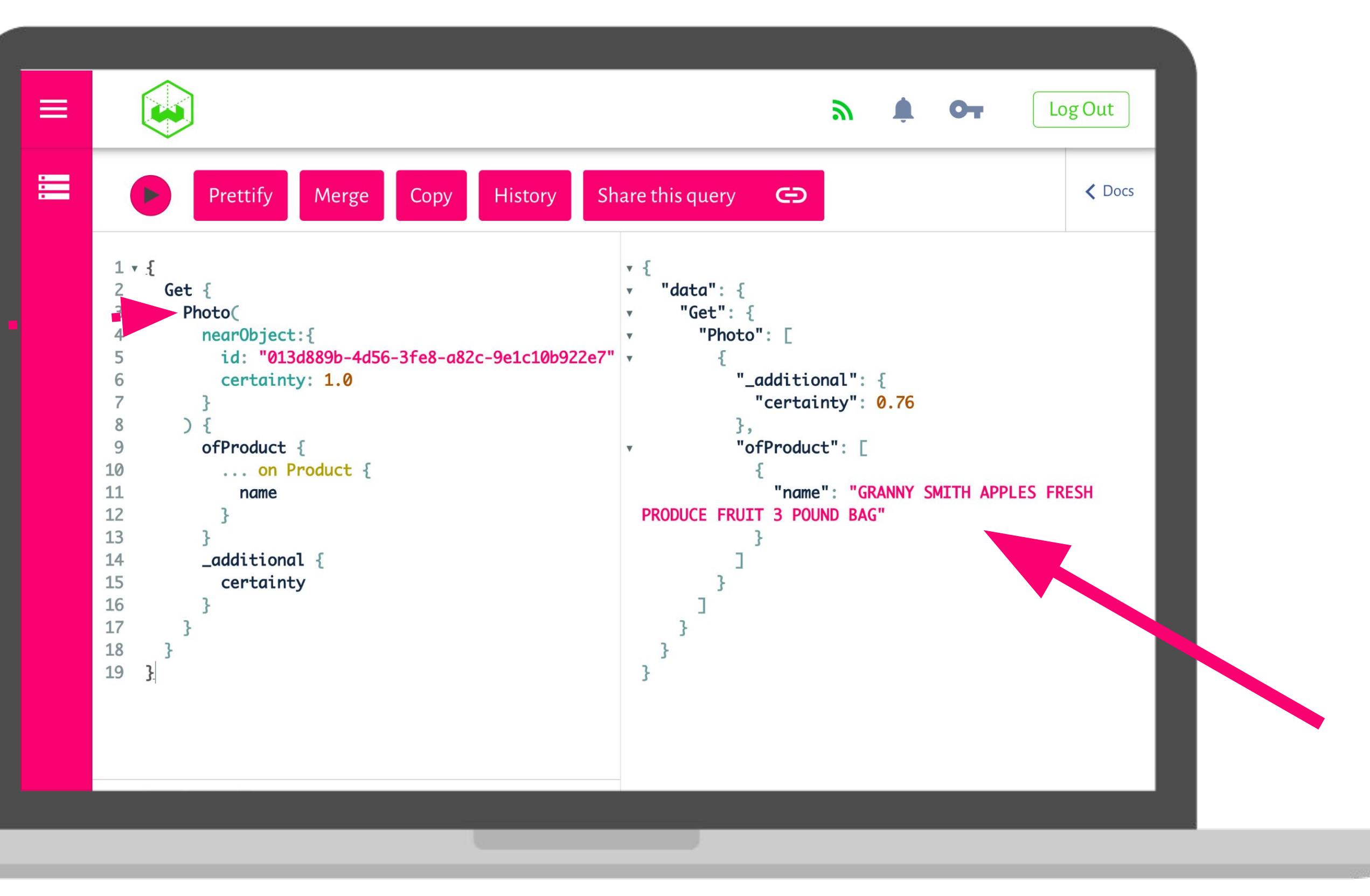

In the example below you see how Weaviate's API can be used to run question answering queries on a news article dataset. Weaviate show the answer to a question and the article that contains the answer. This example is also available as a live demo.

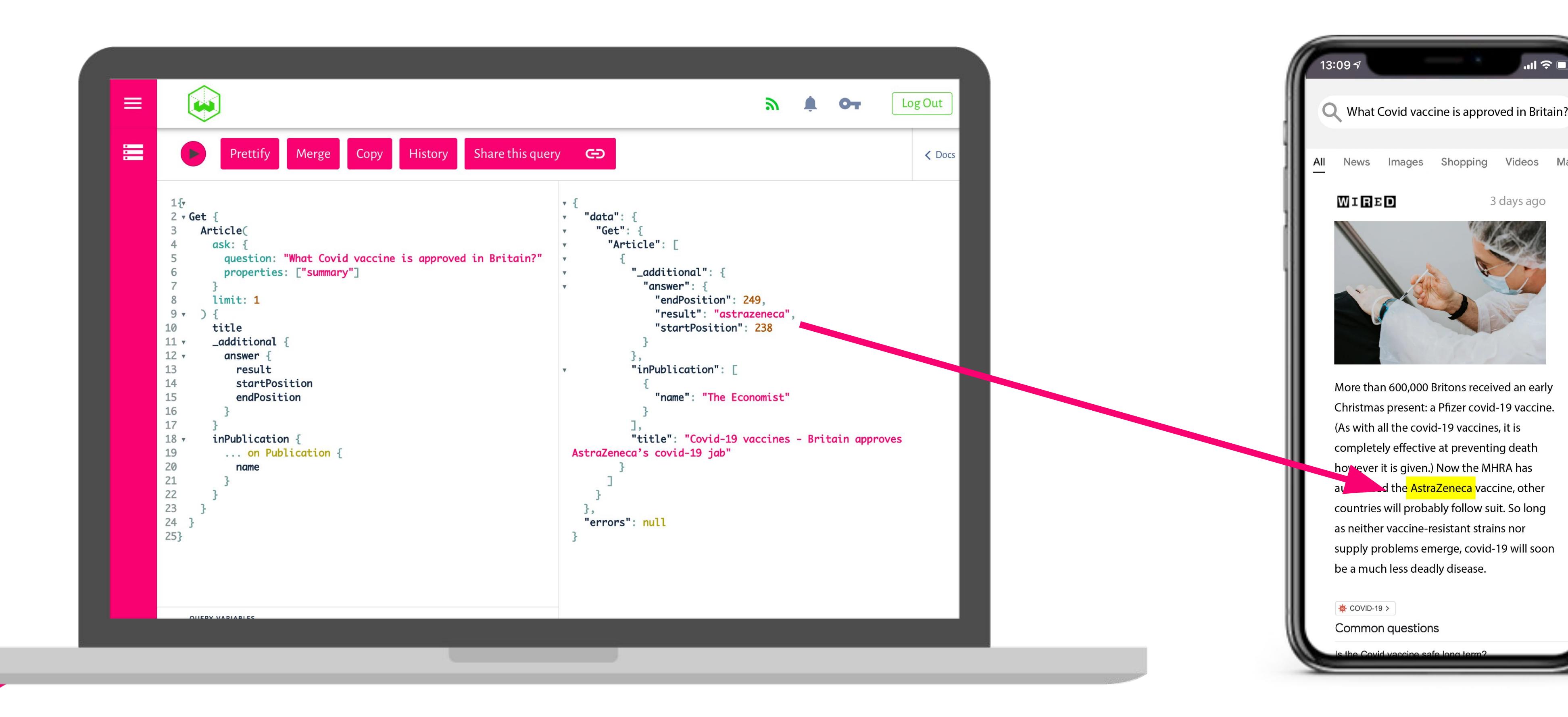

**Weaviate** can be integrated into almost any platform thanks to its APIs. For example in a web-app.

Videos

3 days ago

Shopping

:he <mark>AstraZeneca </mark>vaccine, other

- Ma

**JS** 

**28** 

# **Discovery within Weaviate (Question Answering)**

#### **Custom ML models**

**ϺЁ**

 $\begin{tabular}{lcccccc} \multicolumn{2}{c|}{\textbf{1} & \textbf{2} & \textbf{3} & \textbf{4} & \textbf{5} & \textbf{5} & \textbf{6} & \textbf{6} & \textbf{7} & \textbf{8} & \textbf{8} & \textbf{9} & \textbf{10} & \textbf{10} & \textbf{10} & \textbf{10} & \textbf{10} & \textbf{10} & \textbf{10} & \textbf{10} & \textbf{10} & \textbf{10} & \textbf{10} & \textbf{10} & \textbf{10} & \textbf{10} & \textbf{$ 

#### **●** Available models out-of-the-box are:

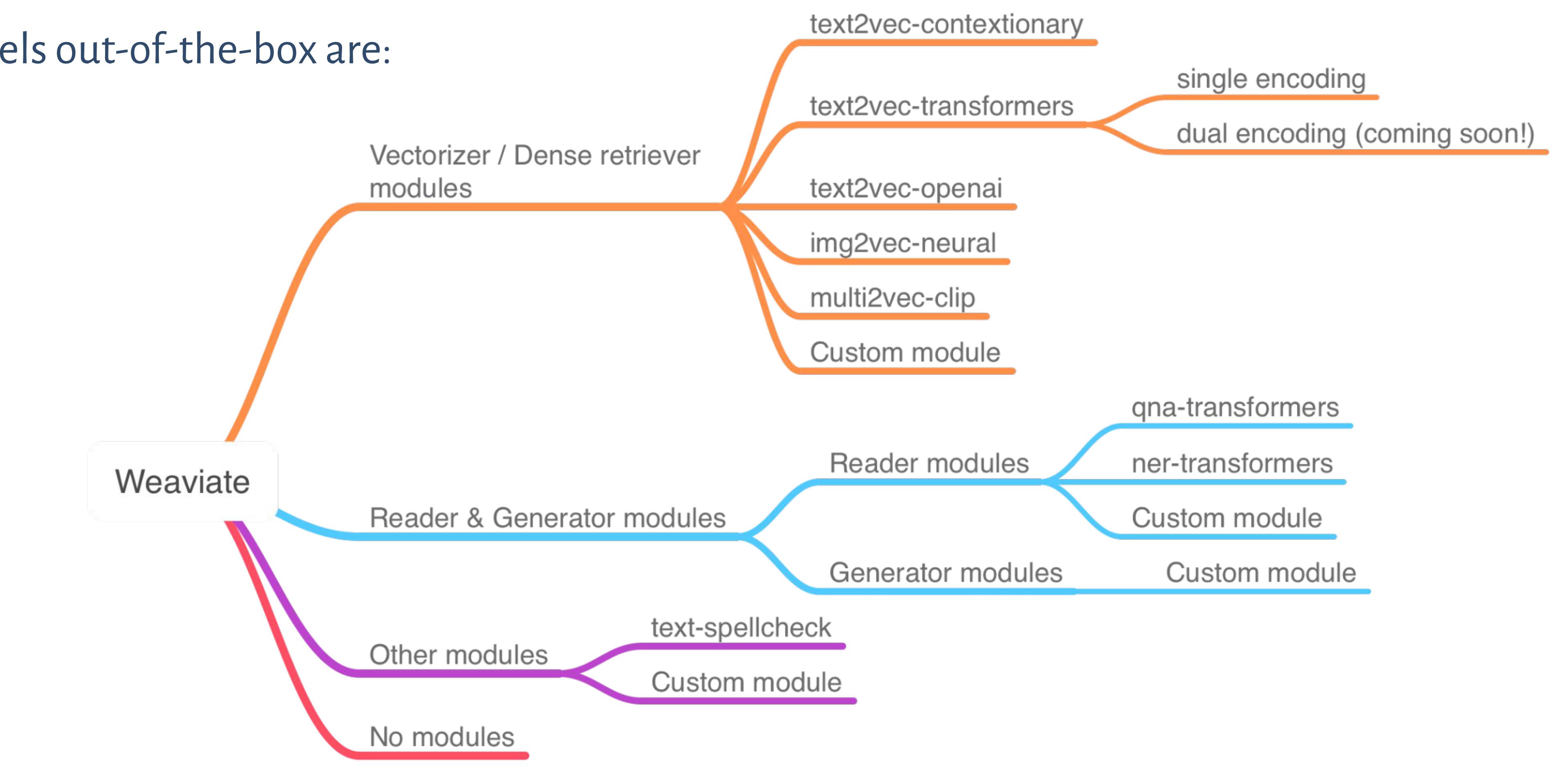

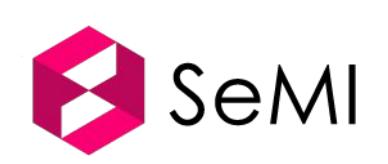

## **Classification within Weaviate**

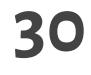

Weaviate allows automatic classification based on your data. You can classify based on existing data (e.g., data object A is similar to data object B, **kNN classification**) or based on the meaning of the data (e.g., the "Product Fuji apple" classifies as "fruit", **zero-shot classification**).

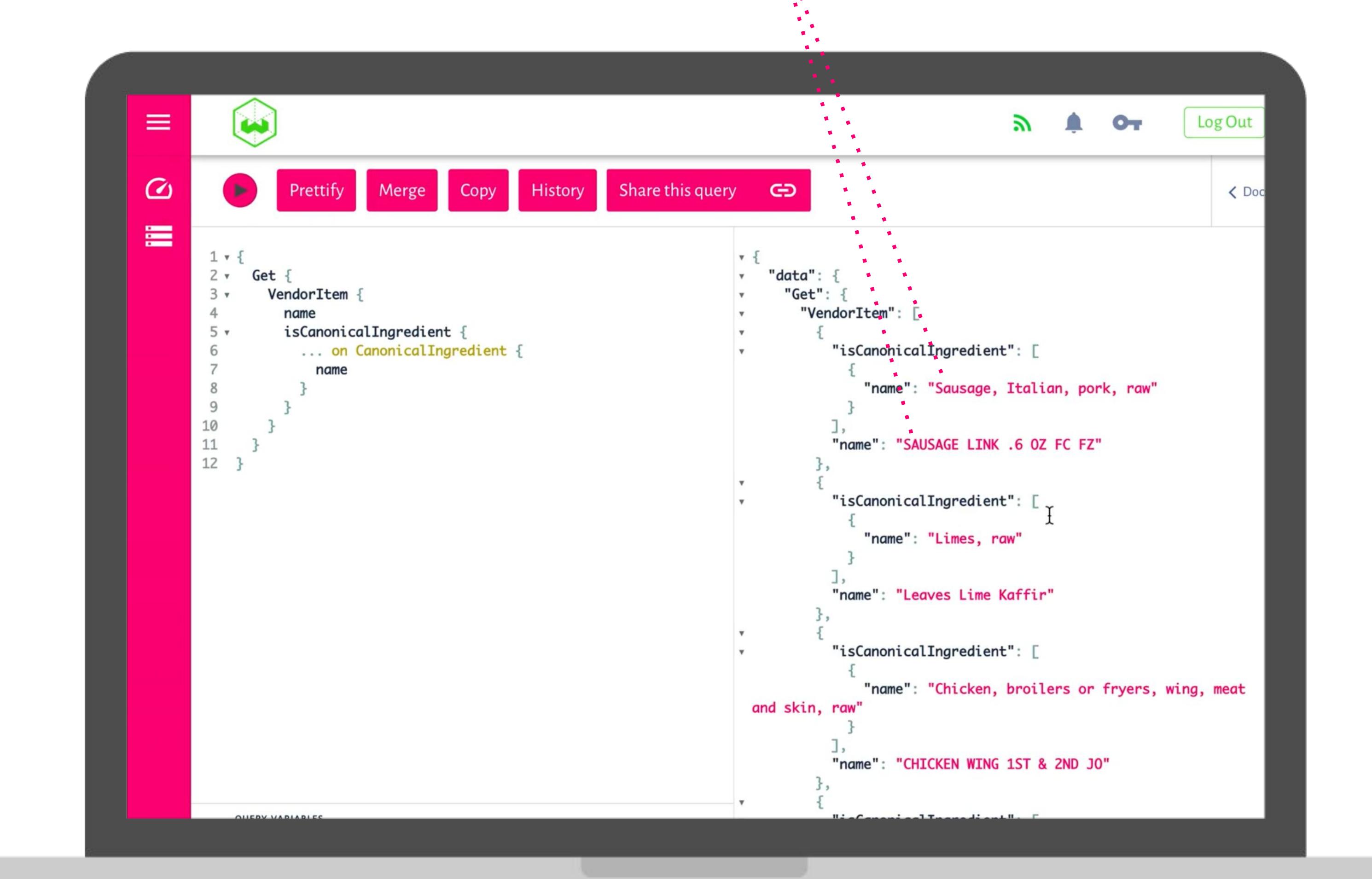

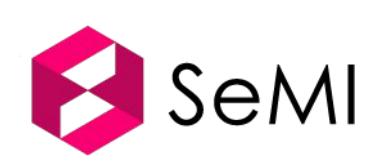

#### **The line item are automatically classified to generic data definitions**

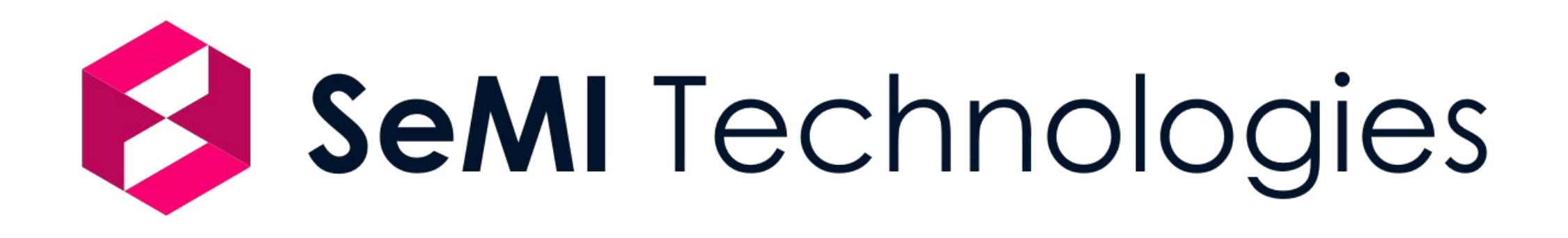

# Questions?

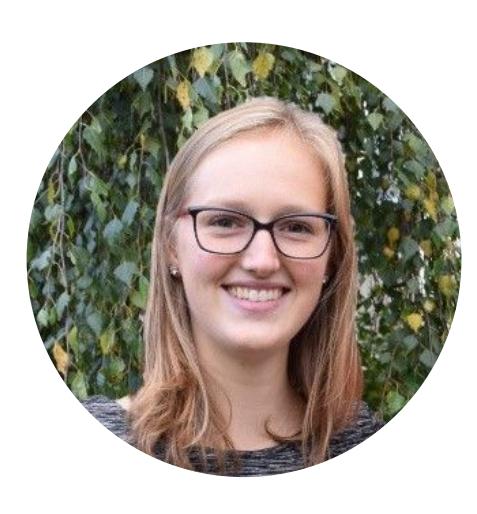

**Laura Ham** Email: laura@semi.technology

<https://weaviate.io/>

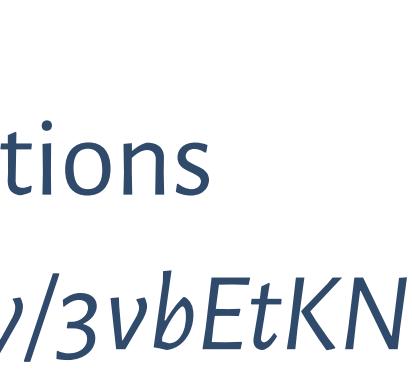

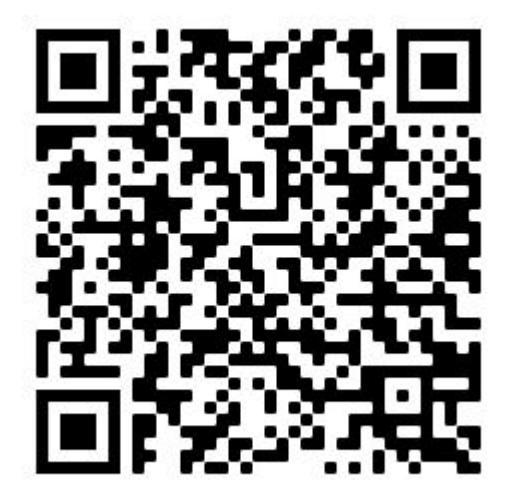

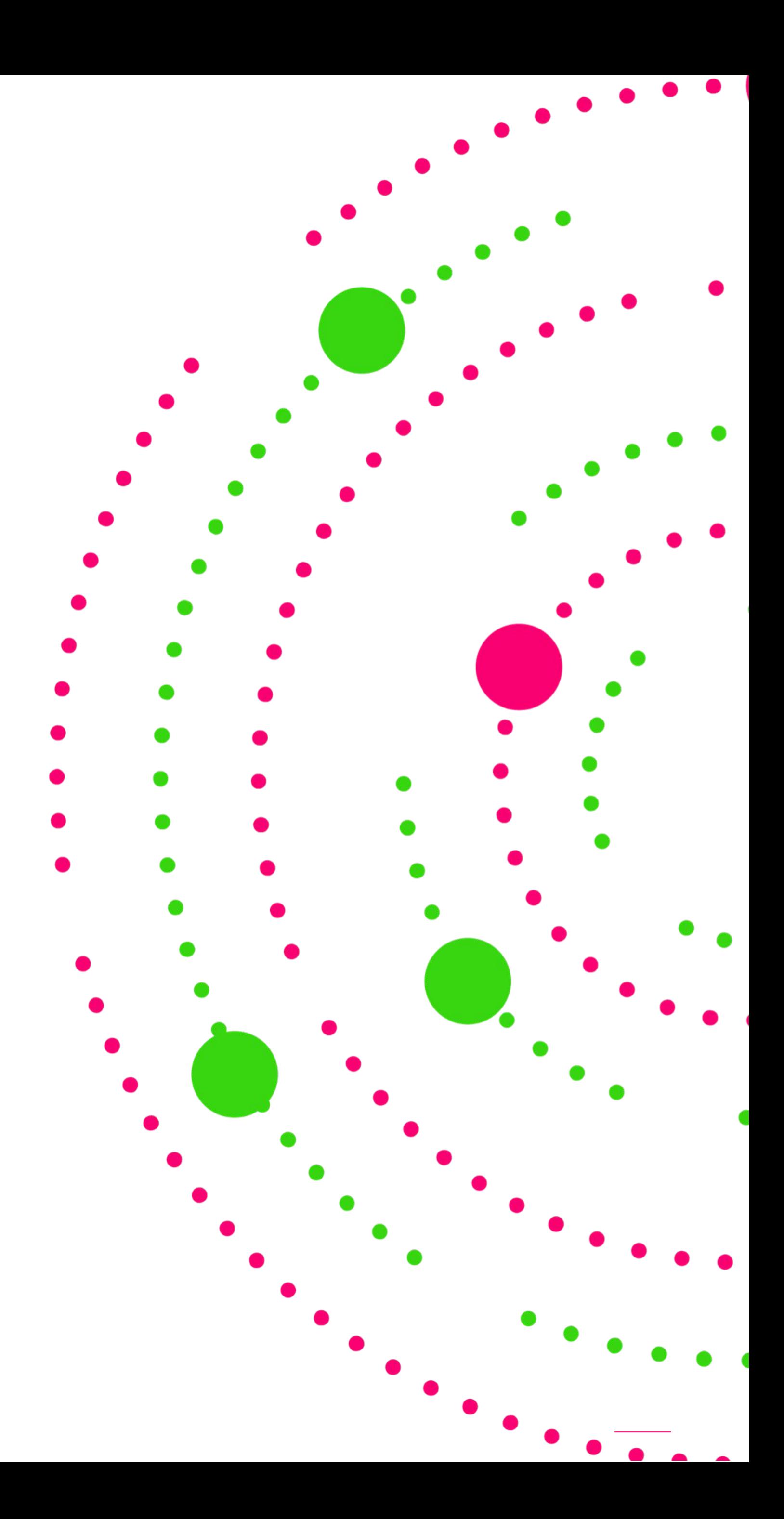

Join our **Slack channel** for communication and questions *https://link.semi.technology/3vbEtKN*

# **Additional slides & resources**

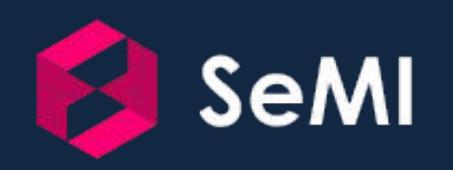

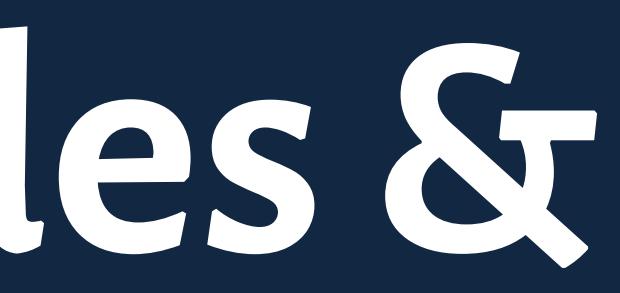

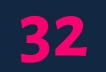

## **Weaviate: ML-first Vector Search Engine**

**○** Data is stored at **vectors** (long arrays of numbers, aka coordinates in a high-dimensional space),

33

- **●** Vector database and search engine with full CRUD support:
	- allowing for **context-based** search and **automatic classification**
- **●** Combine vector and scalar search
- **●** Graph-connections between objects
- **●** Fast queries (with RESTful and GraphQL interface)
- **●** Horizontal Scalability
- **●** Modular architecture:
	- **○** Store any type of media with **vectorizer modules** (e.g. FastText, Transformers like Bert, SpaCy, ResNet, etc)
	- Extend capabilities with **any** other **ML/NLP** module (e.g. Q&A, spellcheck, NER, etc)
	- **○** Fully customizable setup

SeMI

## **Modular architecture**

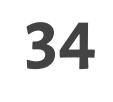

- **1.** Weaviate module
	- **a.** Written in Go
	- **b.** GraphQL design
	- **c.** *E.g. [NER module in Weaviate](https://github.com/semi-technologies/weaviate/tree/master/modules)*
- **2.** Inference service
	- **a.** (Containerized) application
	- **b.** Wraps an ML model
	- **c.** *E.g. [HuggingFace Transformer NER model](https://huggingface.co/models?pipeline_tag=token-classification)*, *[example app script](https://github.com/semi-technologies/ner-transformers-models)*

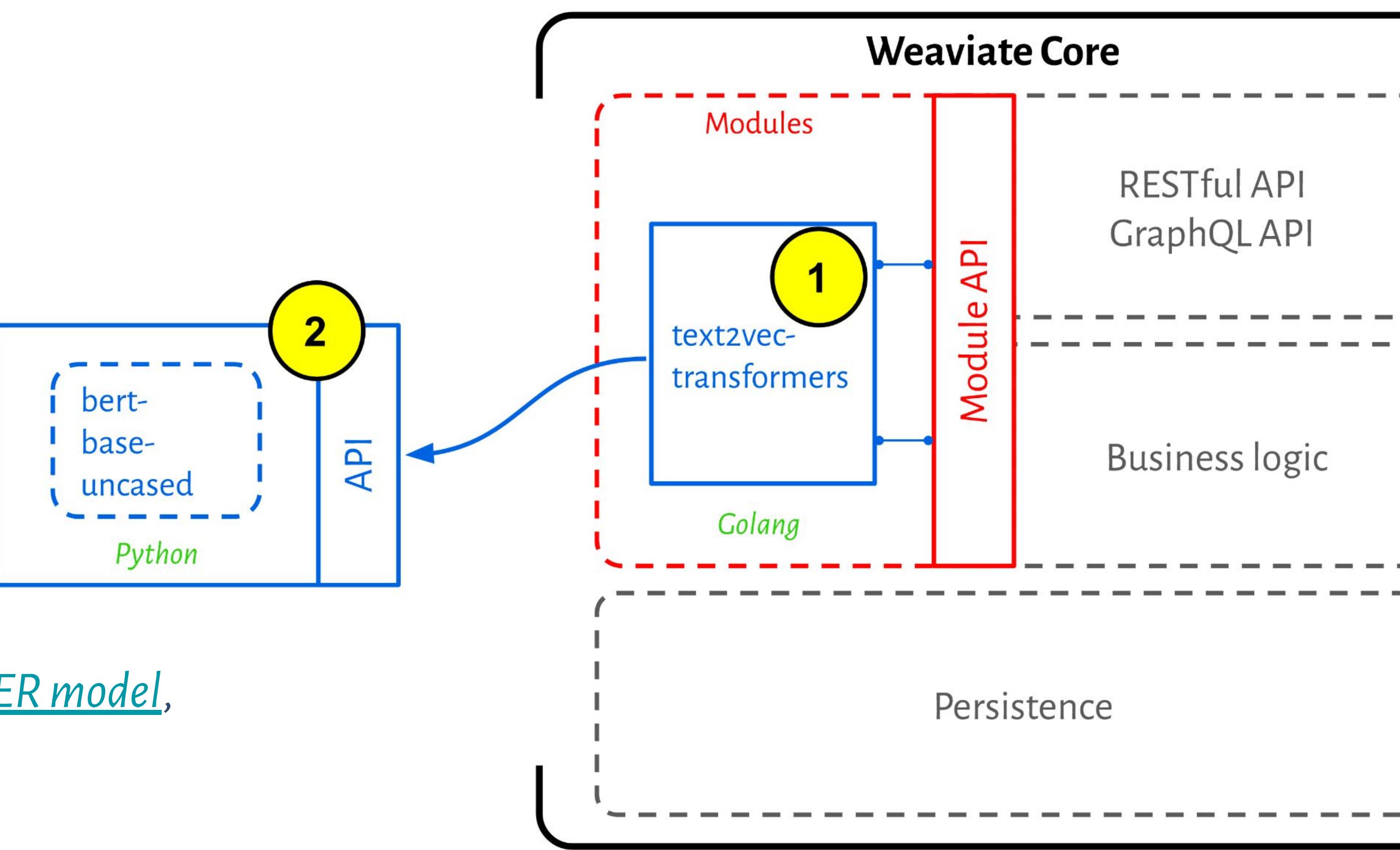

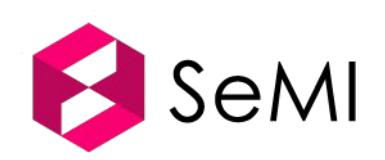

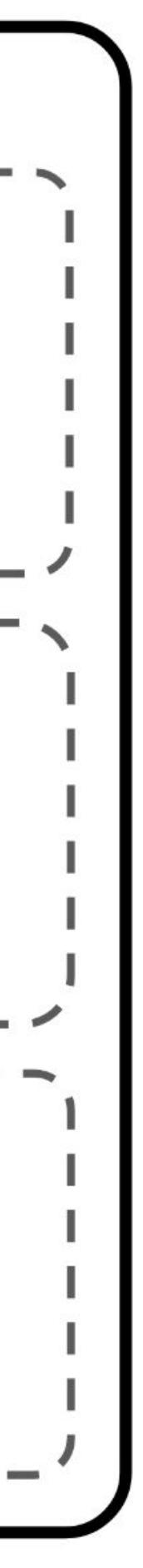

### **How to get started?**

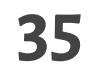

- **●** Weaviate introduction ([link\)](https://www.semi.technology/developers/weaviate/current/index.html)
- **●** Getting started guide [\(link\)](https://www.semi.technology/developers/weaviate/current/getting-started/quick-start.html)
- **●** Videos [\(link\)](https://www.youtube.com/channel/UCJKT6kJ3IFYybWnL7jbXxhQ)
- **●** Tutorials [\(link](https://www.semi.technology/developers/weaviate/current/tutorials/how-to-create-a-schema.html))
	- **○** Google Colabs [\(link\)](https://ramsrigoutham.medium.com/removing-near-duplicates-in-semantic-search-retrieval-using-weaviate-b0b2b222f47a?sk=2986b226b25193d1b961084b071566b2)
- **●** Use client libraries (Python, JS, Go, Java)
- **●** [Weaviate Slack Channel](https://join.slack.com/t/weaviate/shared_invite/zt-goaoifjr-o8FuVz9b1HLzhlUfyfddhw)

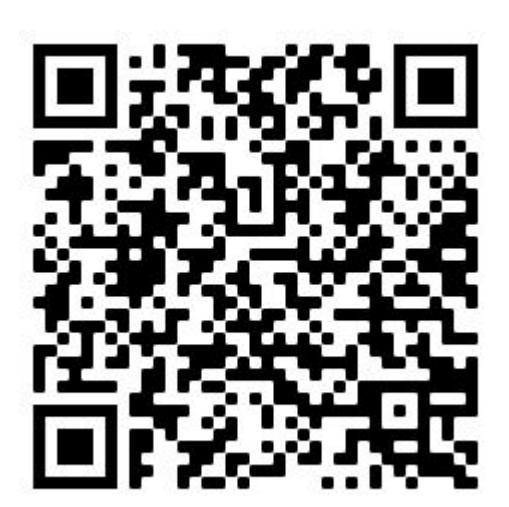

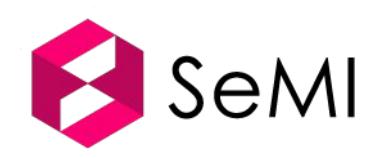

#### **Weaviate adds value in many industries**

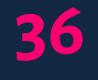

You can request an industry specific use-case presentation via hello@semi.technology or www.semi.technology

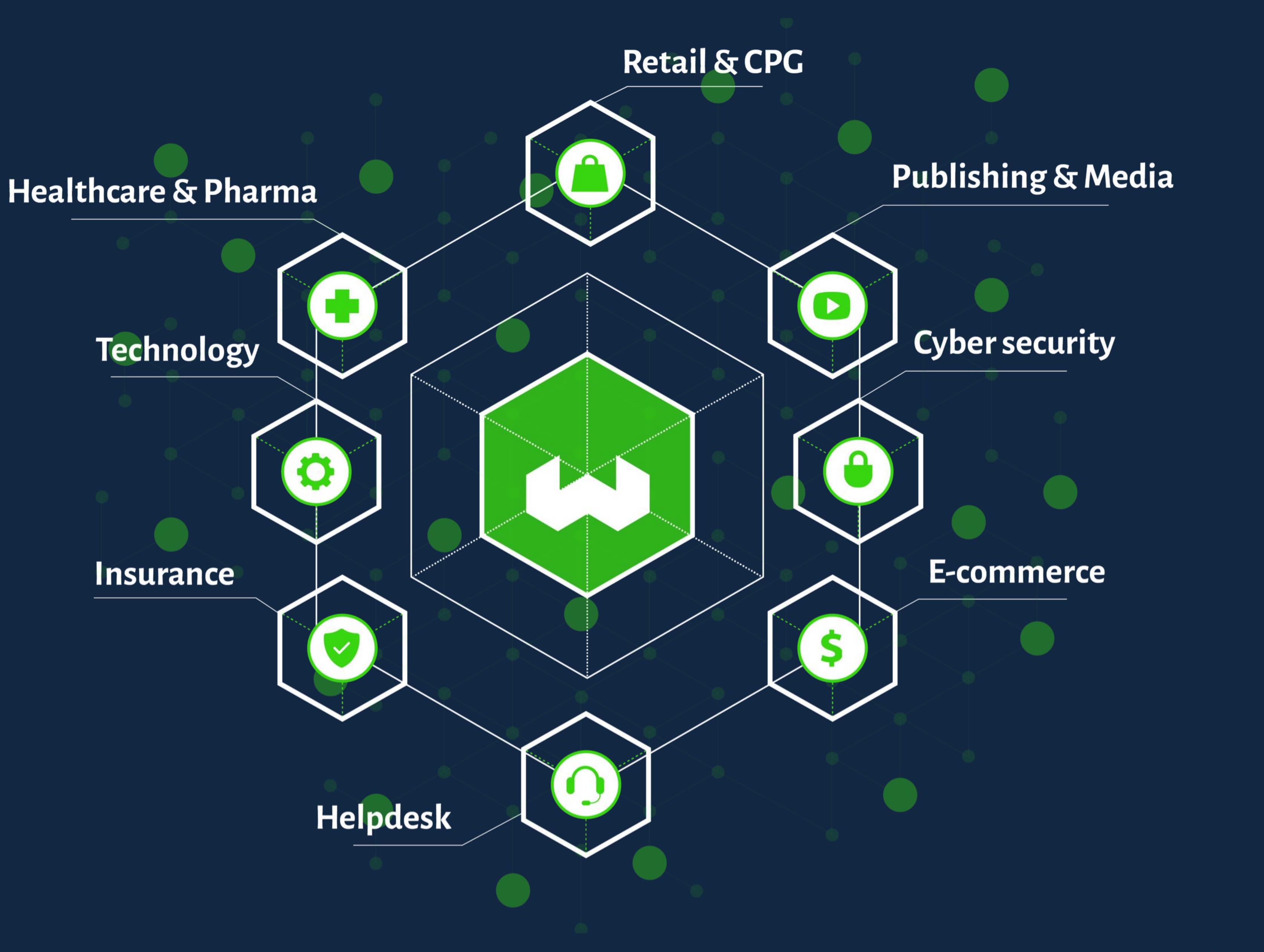

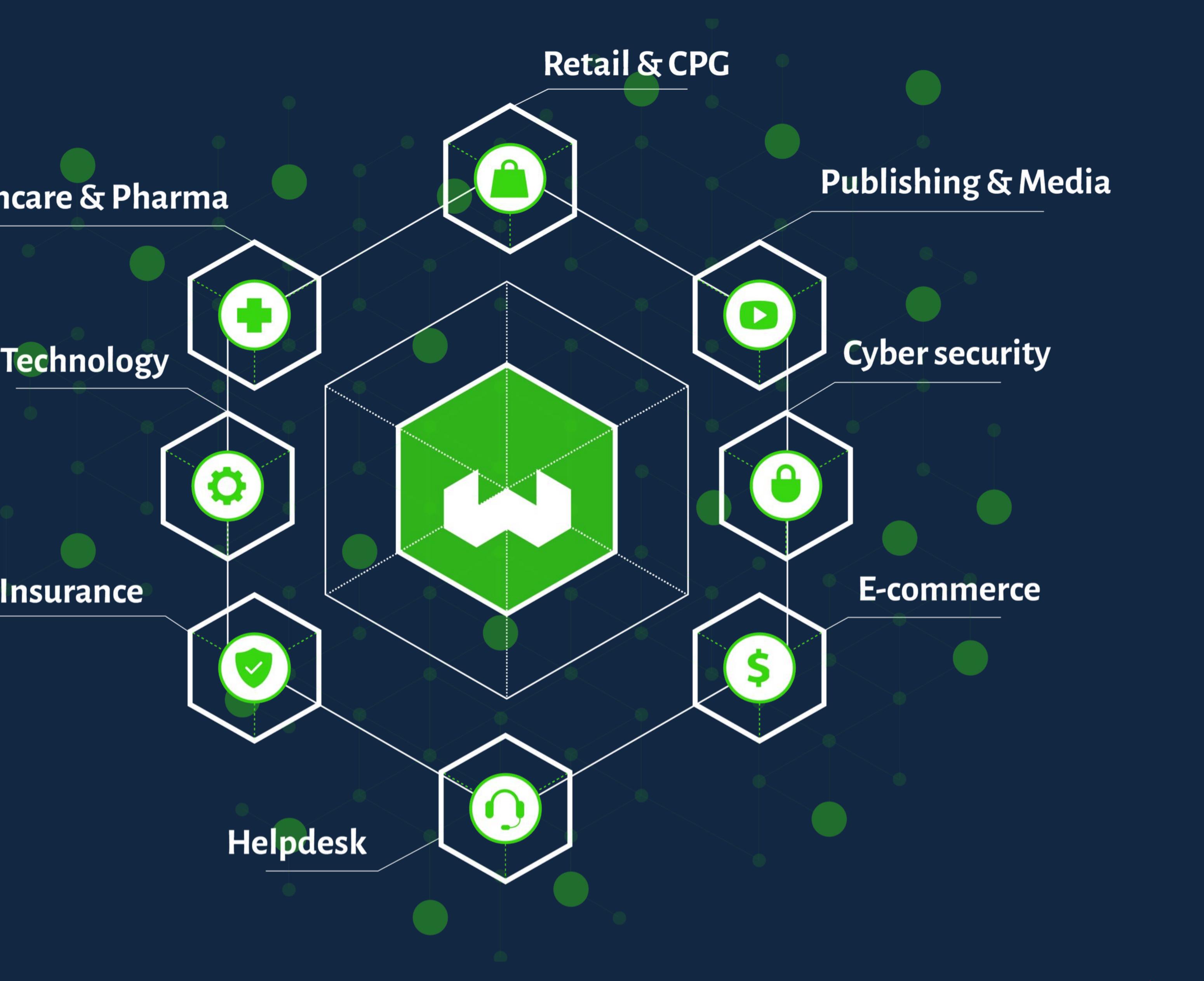

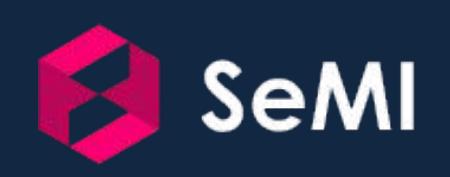

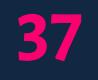

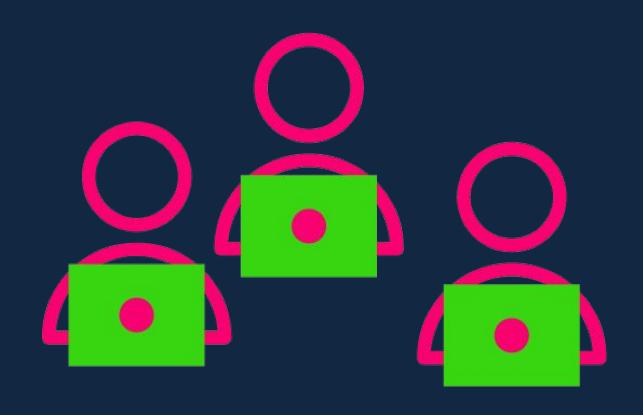

Most (unstructured) data is generated by humans.

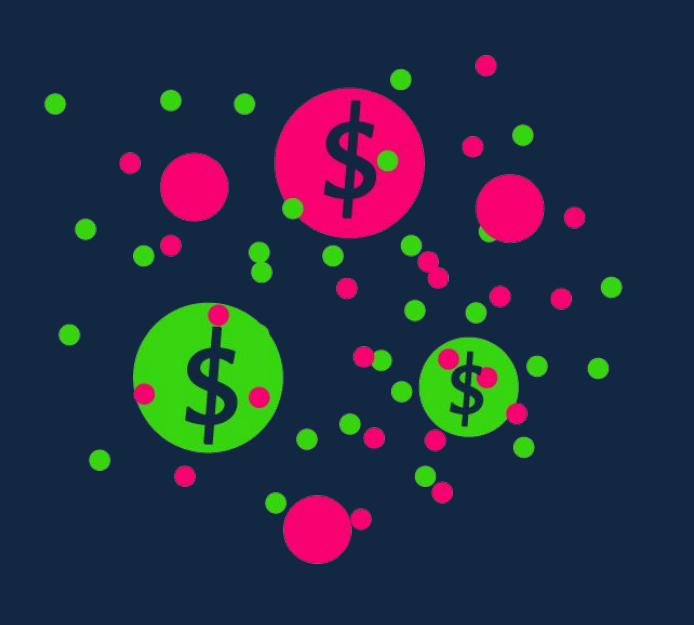

The amount of data grows rapidly and especially the unstructured data contains the most value.

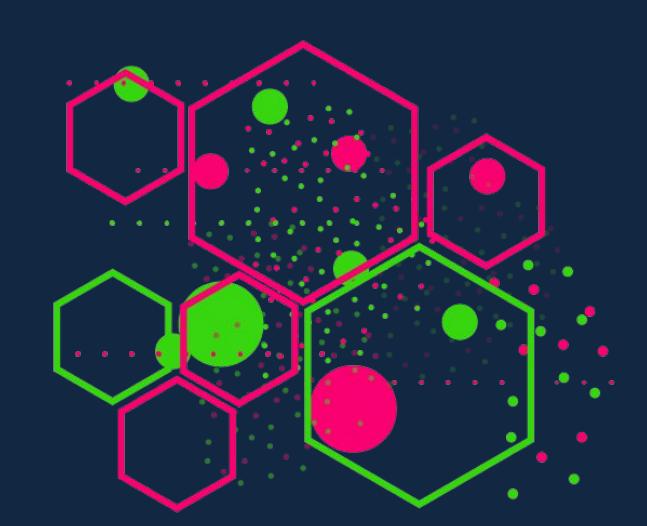

On top of this, you probably store data in many different silos.

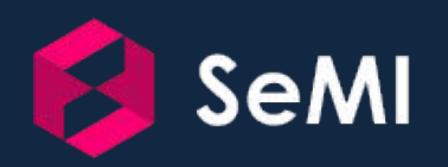

 $00000$ 

Most existing database technology is focussed on structured data.

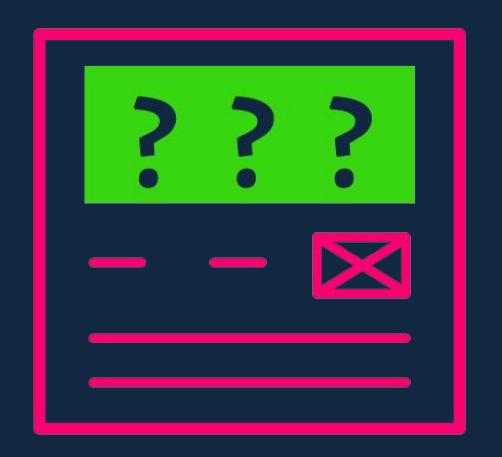

It's hard for machines to "understand" what your unstructured data means.

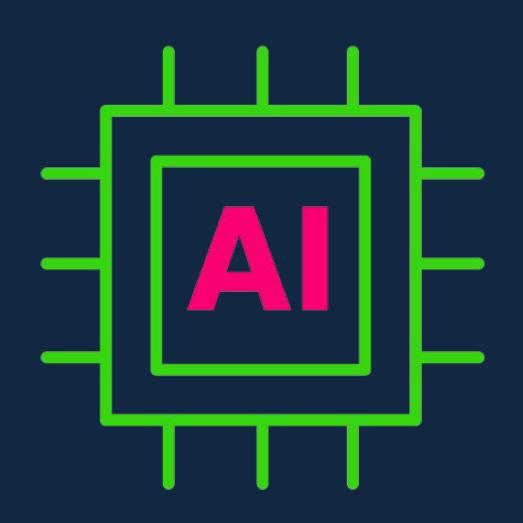

Machine learning can help in organizing this data, but processes to implement this are complex and costly.

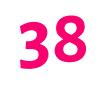

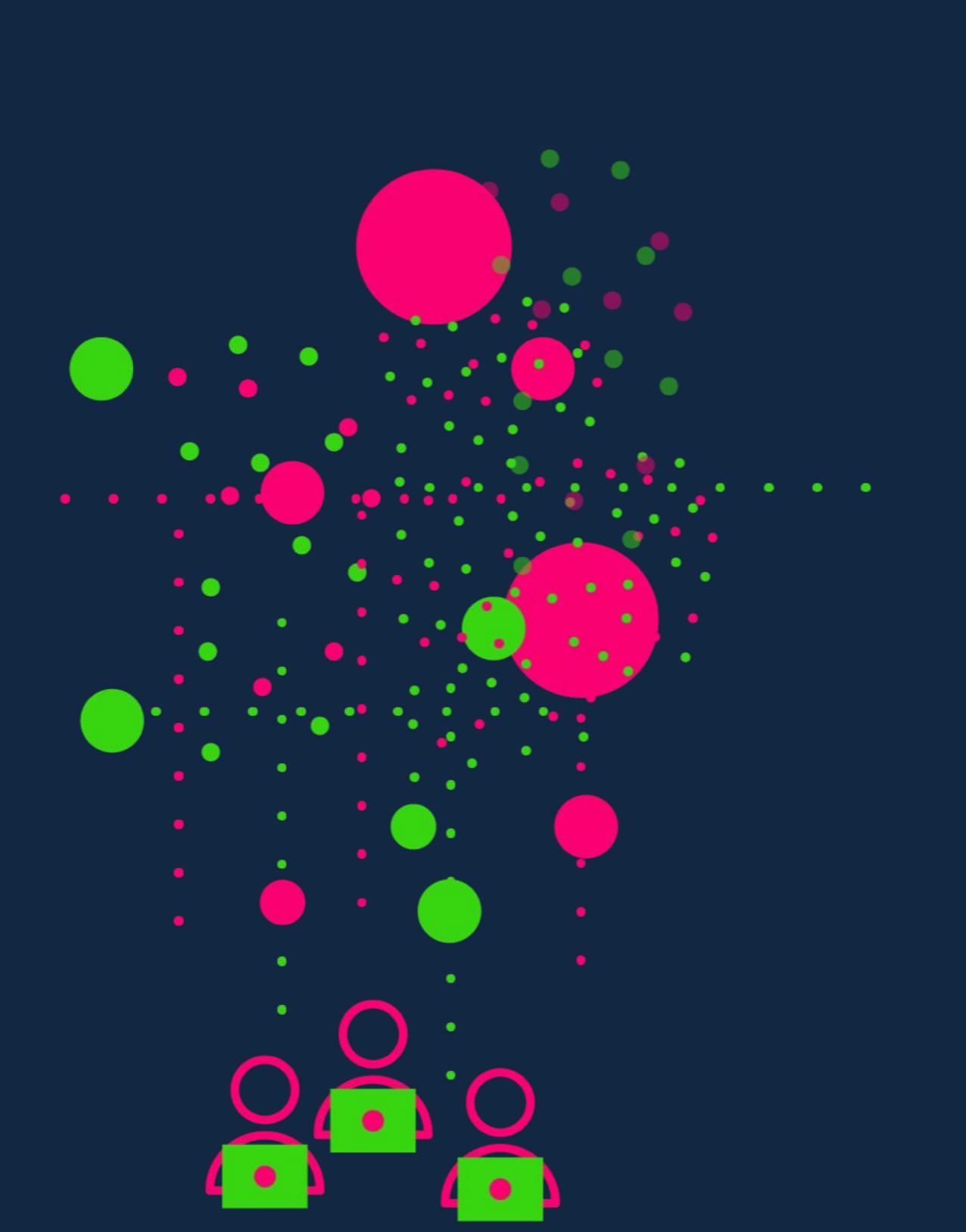

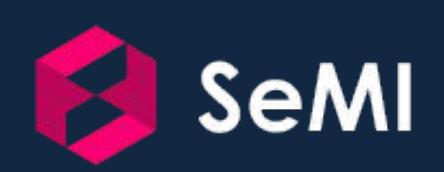

#### **● Most (unstructured) data is generated by humans.**

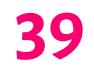

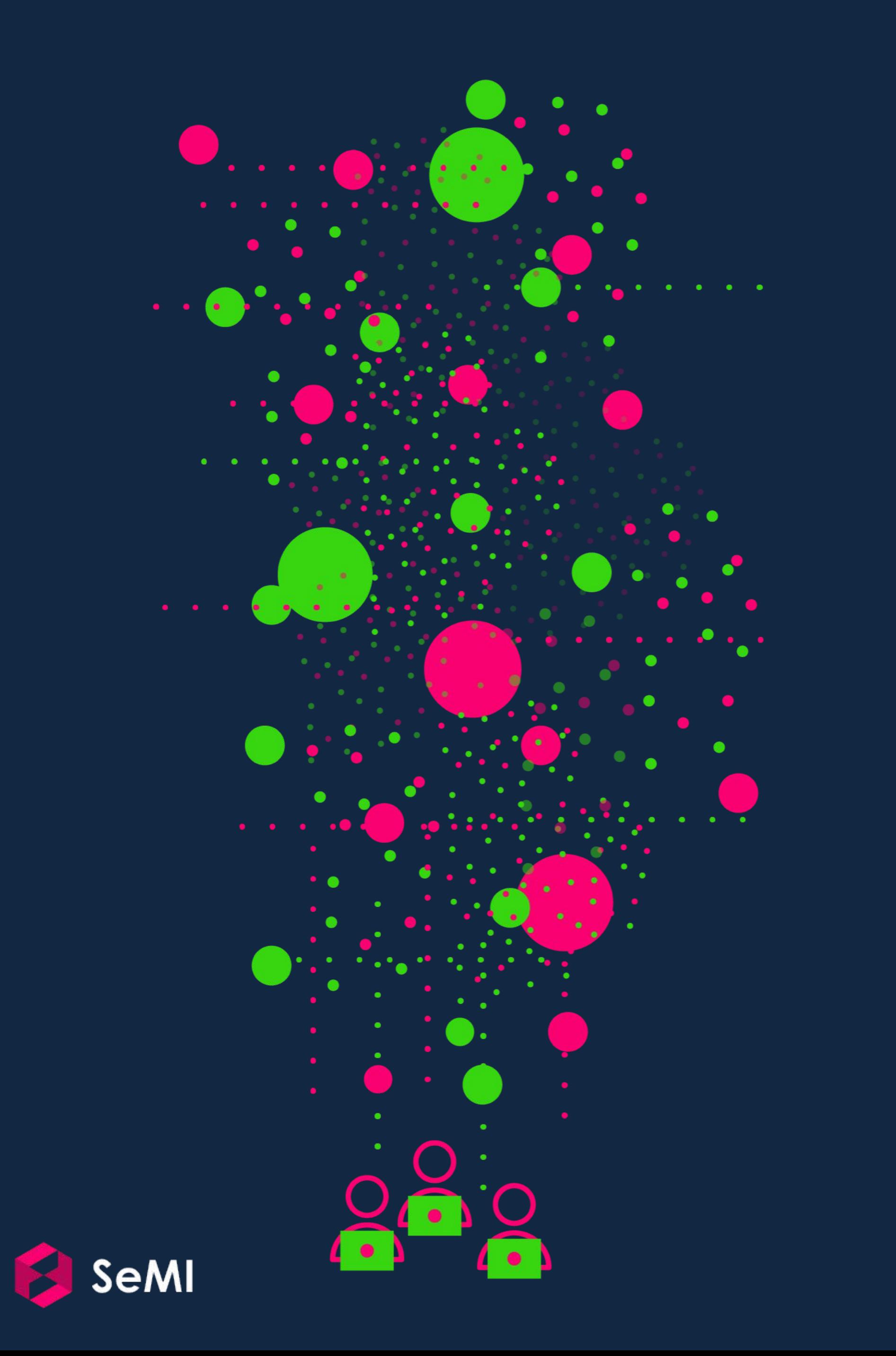

**● Most (unstructured) data is generated by humans.**

**● The amount of data grows rapidly and especially the unstructured data contains the most value.**

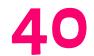

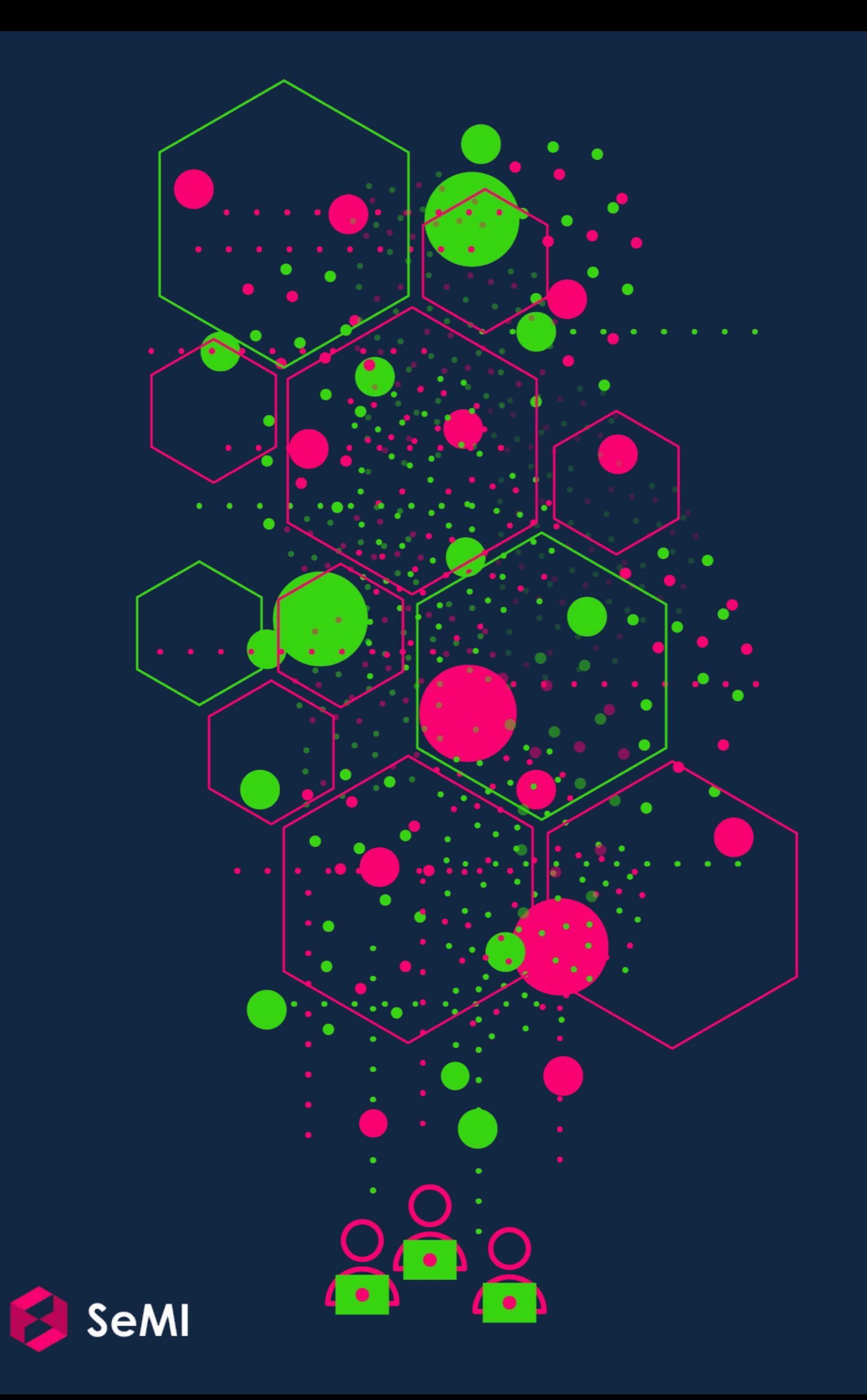

**● Most (unstructured) data is generated by humans.**

**● The amount of data grows rapidly and especially the unstructured data contains the most value.**

**● On top of this, you probably store data in many different silos.**

Structured data

#### **● Most existing database technology is focussed on structured data.**

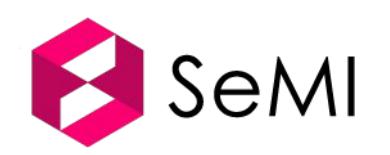

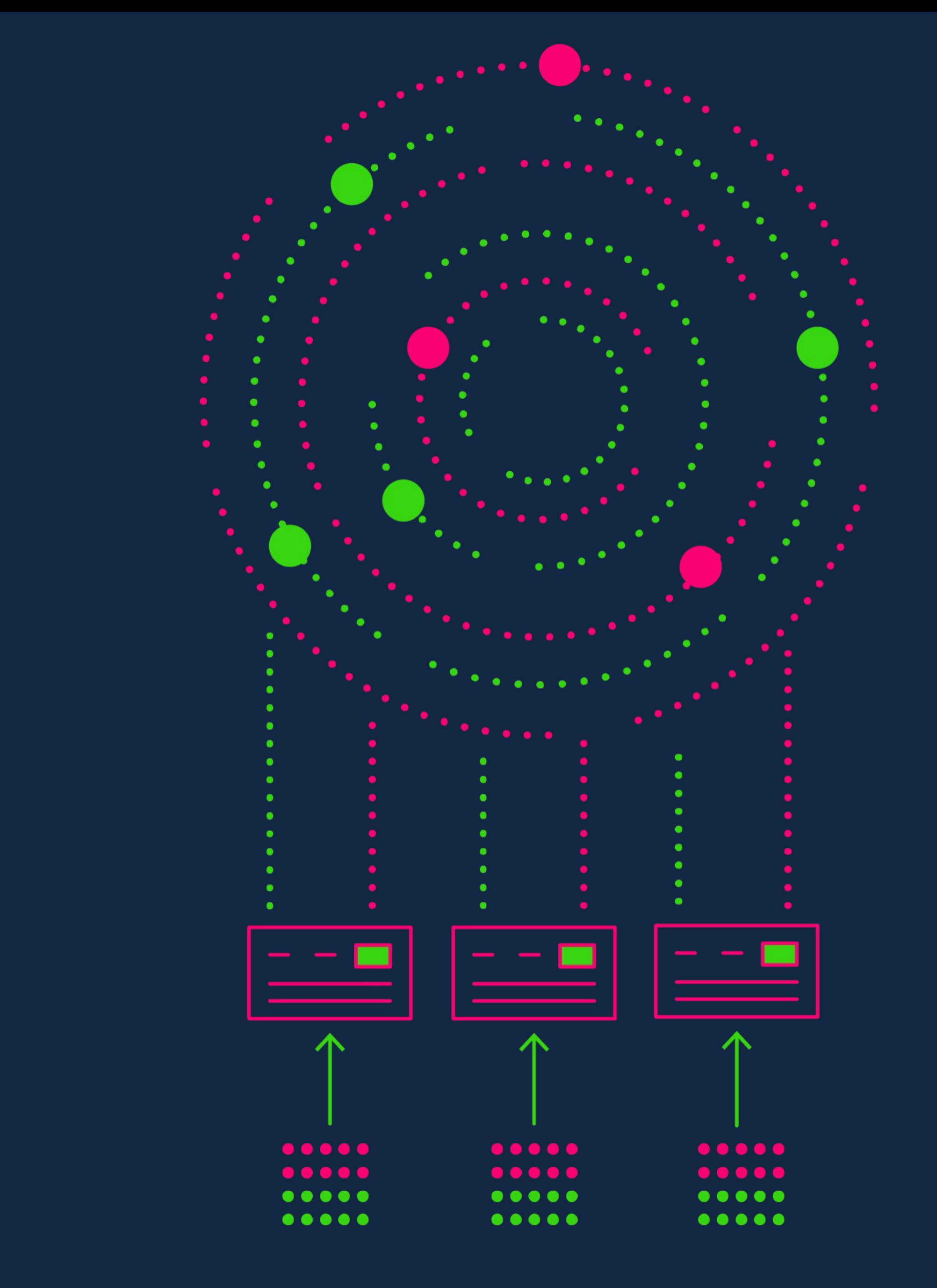

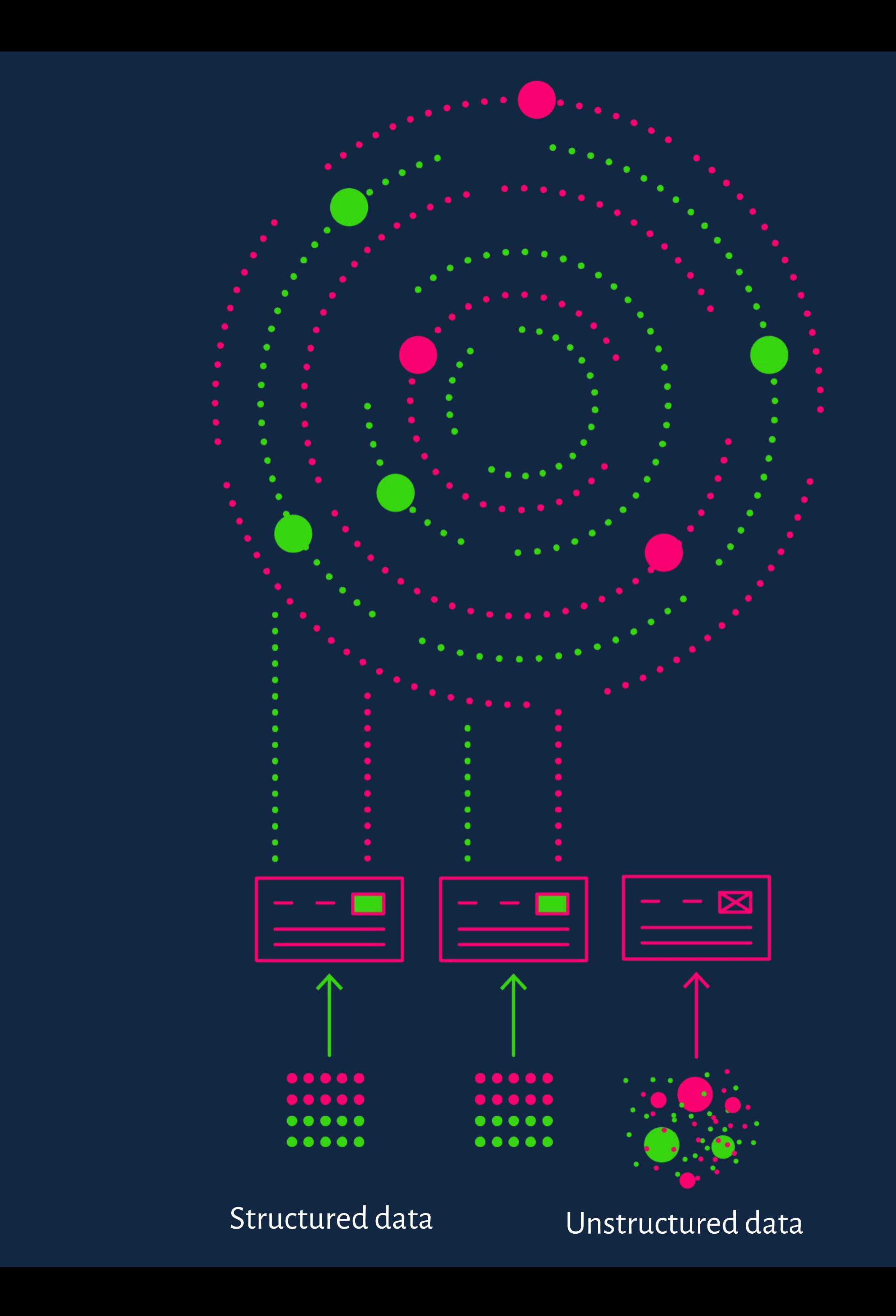

- **● Most existing database technology is focussed on structured data.**
- **● Machine's are very good at handling the structured part of data, but not the unstructured part. It's hard for machines to "understand" what your data means.**

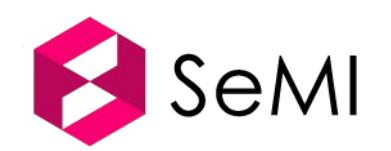

- **● Most existing database technology is focussed on structured data.**
- **● Machine's are very good at handling the structured part of data, but not the unstructured part. It's hard for machines to "understand" what your data means.**
- **● Machine learning is helping in organizing this data for you, but processes to implement this are often complex and costly because a lot of software needs to be create especially for your use case.**

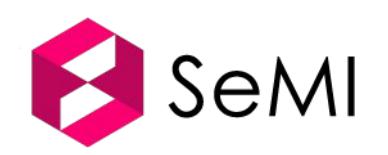

Structured data Unstructured data

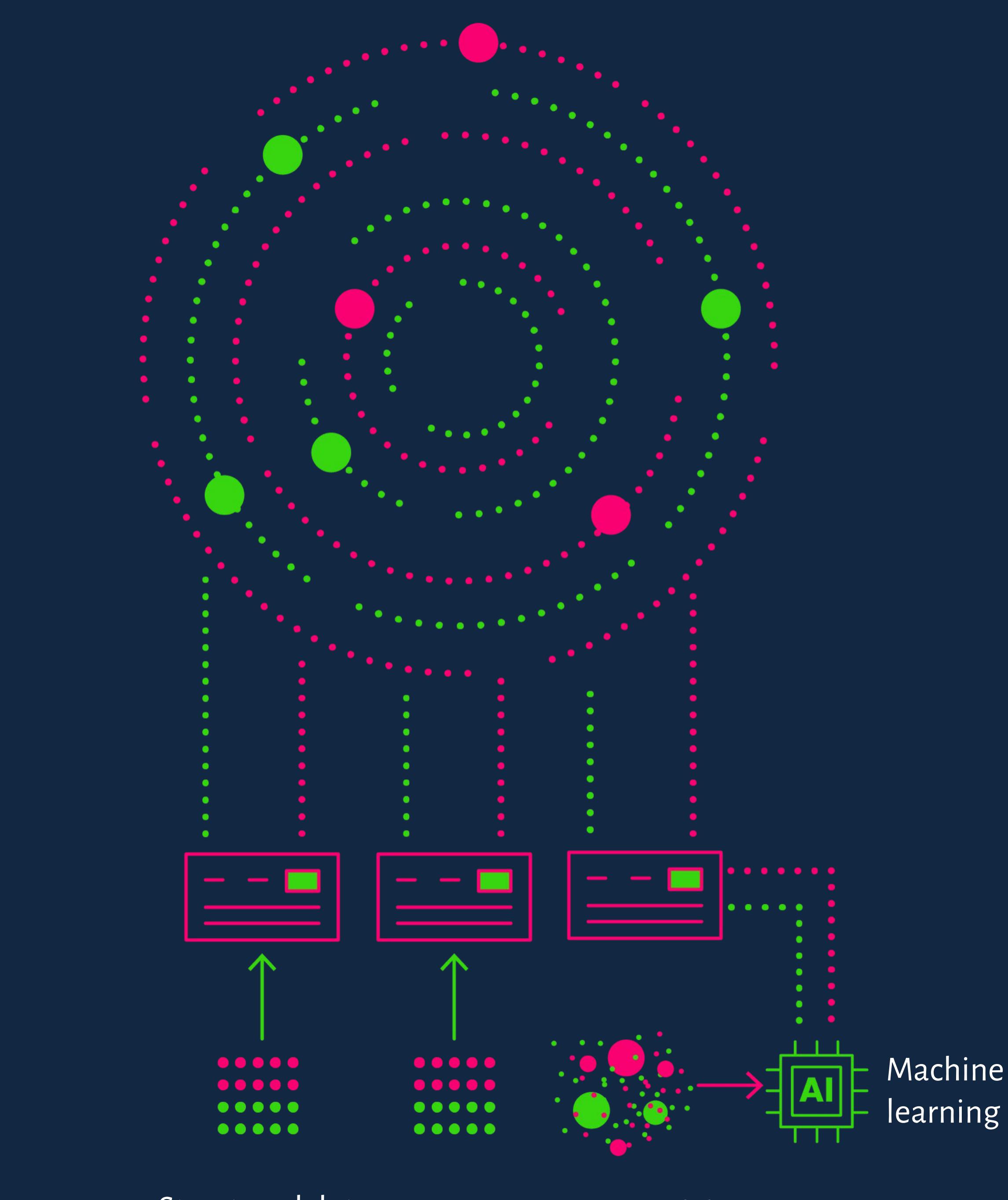